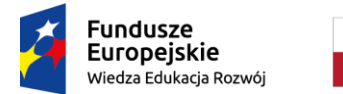

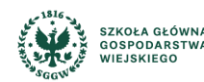

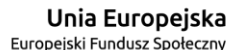

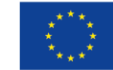

Załącznik nr 1A do SWZ

Numer sprawy: SZP.250.19.2021 – BPSiTT.250.5.2021

## **Opis przedmiotu zamówienia**

# **dla Zadania A**

## **system MOOC**

## **1. Przedmiot zamówienia**

Przedmiotem zamówienia jest budowa systemu MOOC który w swoim zakresie obejmuje dostawę oraz wdrożenie platformy do udostępniania materiałów edukacyjno-popularyzatorskich w postaci masowych otwartych kursów online (ang. Massive Open Online Course, w skrócie MOOC).

## **2. Założenia ogólne**

- 1) Ekosystem platformy MOOC zwany dalej Systemem będzie składał się z platformy elearningowej zintegrowanej z funkcjonującym na Uczelni panelem dydaktycznym oraz dedykowanej strony [mooc.sggw.edu.pl.](http://mooc.sggw.edu.pl/)
- 2) Strona [mooc.sggw.edu.pl](http://mooc.sggw.edu.pl/) będzie prezentowała kursy MOOC w postaci streszczenia, zdjęć i życiorysów autorów, ilustracji i ewentualnie filmiku wprowadzającego.
- 3) Strona [mooc.sggw.edu.pl](http://mooc.sggw.edu.pl/) będzie dostępna dla użytkowników z zewnątrz bez konieczności logowania.
- 4) W ramach wdrożenia Systemu Zamawiający zakłada jego pełną integrację z funkcjonującym na uczelni panelem dydaktycznym.
- 5) Integracja ta pozwoli na korzystanie z Systemu przez pracowników Uczelni w roli autorów kursów MOOC oraz osób kontrolujących postępy ich uczestników. Wybrane osoby będą mogły mieć uprawnienia administratorów.
- 6) Student otrzyma konto pobrane z panelu dydaktycznego.
- 7) Dostęp do systemu:
	- a) System będzie dostępny dla użytkownika jako aplikacja w przeglądarce internetowej działającej prawidłowo na urządzeniach stacjonarnych i mobilnych
	- b) System będzie zawierał opcję odzyskiwania hasła.
	- c) Językami Systemu będą języki polski i angielski oraz ewentualna możliwość dodawania tłumaczeń dla innych języków.
	- d) System będzie posiadał możliwość personalizacji poprzez dodanie grafiki, zmianę kolorystyki itp.
	- e) System będzie zawierał intuicyjny interfejs użytkownika zgodny z najlepszymi praktykami UX (User Experience) i UI (User Interface).
	- f) Możliwość samodzielnego zakładania kont przez osoby z zewnątrz

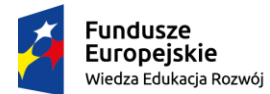

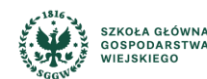

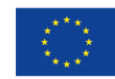

## **3. Wymagania niefunkcjonalne dla Systemu MOOC**

- 1) System MOOC musi spełniać następujące warunki ogólne:
	- a) musi spełniać niezbędne minimalne wymagania określone w Rozporządzeniu Rady Ministrów z dnia 12 kwietnia 2012 r. (Dz.U. 2012 poz. 526 z późn. zm.) Zwłaszcza w zakresie zapewnienia dostępności dla osób niepełnosprawnych (zgodnie ze standardem WCAG 2.0);
	- b) musi być kompletny, niewymagający od Zamawiającego prac i nakładów dostosowawczych po zakończeniu Wdrożenia;
	- c) musi być w pełni skonfigurowany tzn. przygotowany do realizacji wszystkich wymaganych funkcjonalności;
	- d) musi być kompatybilny wewnętrznie (poszczególne elementy/moduły Systemu MOOC muszą poprawnie współpracować w ramach Systemu MOOC);
	- e) dostarczony System MOOC musi pochodzić z oficjalnego kanału dystrybucyjnego;
	- f) musi zapewnić stabilną, efektywną i wydajną pracę dla określonej w niniejszym dokumencie liczby Użytkowników;
	- g) musi zapewnić sprawne funkcjonowanie mechanizmów typowych dla rozwiązań z dziedziny zarządzania danymi (w szczególności: prawa dostępu, wyszukiwanie, filtrowanie, sortowanie, analizowanie i tworzenie raportów, zapisywanie dokumentów w strukturze katalogowej w ramach listy/repozytorium, wersjonowanie, zmiana statusów, śledzenie zmian, historia).
- 2) System MOOC musi spełniać następujące warunki w zakresie architektury:
	- a) musi być otwarty i skalowalny z jednoczesnym zachowaniem jego wydajności, tzn. umożliwiać rozbudowę funkcjonalności oraz dodawanie liczby stanowisk roboczych, liczby obsługiwanych lokalizacji itp.;
	- b) musi posiadać konstrukcję modułową, umożliwiającą niezależne, stopniowe uruchamianie istniejących funkcjonalności oraz dodawanie nowych;
	- c) musi gwarantować dostęp Użytkowników przez przeglądarki internetowej tym co najmniej:
		- Internet Explorer od wersji 11.0,
		- Microsoft Edge,
		- Mozilla Firefox,
		- Safari,
		- Chrome
		- do aktualnych wersji tych przeglądarek w dniu podpisania umowy
- 3) Administracja Systemem MOOC musi spełniać następujące warunki:

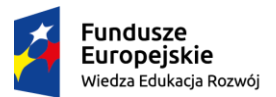

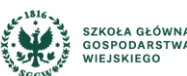

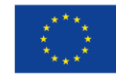

- a) umożliwiać zarządzanie Użytkownikami i ich uprawnieniami (zarówno dla pojedynczych Użytkowników/Operatorów/Administratorów jak i grupowo), w tym np. konfigurowanie grup Operatorów ze wskazaniem osoby zarządzającej niezależnie od struktury organizacyjnej
- b) umożliwiać nadawanie uprawnień do przeglądania danych w poszczególnych modułach bez możliwości ich modyfikacji
- c) umożliwiać odwzorowanie struktury organizacyjnej, w tym: jednostki organizacyjne, lokalizacje
- d) umożliwiać aktualizację Systemu MOOC z zapewnieniem ochrony danych przed utratą spójności lub zniszczeniem
- e) zapewniać mechanizmy pozwalające na centralne zarządzanie kontami Użytkowników (Administratorów, Operatorów, Użytkowników) oraz uprawnieniami
- f) umożliwiać uwierzytelnianie kont Użytkowników poprzez integrację z Active Directory oraz Microsoft 365 (Azure AD)
- g) umożliwiać definiowanie i modelowanie struktury organizacyjnej oraz ról użytkowników ręcznie, poprzez import danych w zdefiniowanym przez dostawcę systemu formacie oraz poprzez integrację z systemami zewnętrznymi w tym m.in. panelu dydaktycznego
- h) umożliwiać automatyczną notyfikację (powiadamianie) Administratora o zdarzeniach poprzez e-mail
- 4) Wymagania licencyjne Systemu MOOC
	- a) Dostęp Użytkowników Systemu nie może być limitowany warunkami licencji, dotyczy to użytkowników korzystających z systemu w każdej systemowej roli;
	- b) Dostarczone licencje Systemu muszą mieć charakter bezterminowy i dostępu jednoczesnego dla użytkowników w każdej systemowej roli (dla min. 1 000 użytkowników);
- 5) Kursy
	- a) Kurs składa się z modułów podzielonych na lekcje
	- b) Moduły można zwijać tak, aby umieszone w nich lekcje były niewidoczne. Rozwinięty powinien być najwyżej jeden moduł
	- c) Lekcja składa się z kilku filmików przedzielonych pytaniami aktywizującymi studenta
	- d) Filmiki można zamieszczać poprzez linki do platformy YouTube lub z plików. Odpowiedni odtwarzacz dodawany będzie automatycznie
	- e) Do kursu można dodać jedno lub więcej forów dyskusyjnych
	- f) Do kursu można dodać materiały dodatkowe w postaci pakietów pakietów SCORM, prezentacji PPTX, lub plików PDF
	- g) Do kursu można dodać sylabus oraz cele edukacyjne

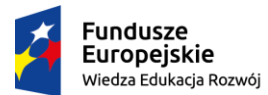

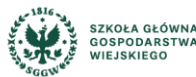

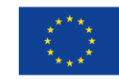

- h) System będzie posiadał funkcjonalność sprawdzenia
- i) wiedzy studenta w celu zaliczenia kursu
- j) Będzie pozwalał na dodanie opisu kursu wraz z grafiką lub filmem
- k) System umożliwi studentom wyszukanie kursu poprzez zaimplementowaną w nim wyszukiwarkę
- l) Możliwość oceny kursów przez studentów
- m) Umieszczanie najlepszych kursów na stronie systemu.
- 6) Sprawdzenie wiedzy

System będzie posiadał następujące funkcjonalności:

- a) Edytor pytań testów.
- b) Możliwość wyświetlania pytań w losowej i w ustalonej kolejności.
- c) Możliwość ustalenia procentowego progu zdawalności przez administratora kursu.
- d) Wyniki testów każdego ze studentów zbierane będą w bazach danych z opcją podglądu i generowania raportów przez wykładowców.
- e) Będzie umożliwiał ustalenie limitu podejść do testu (w przypadku przekroczenia limitu konieczność powtórzenia materiału).
- f) Będzie umożliwiał tworzenie różnych form pytań do wyboru minimum 5 różnych form, działających prawidłowo na urządzeniach stacjonarnych i mobilnych.
- g) Będzie zawierał możliwość tworzenia pytania w oparciu o multimedia obrazy, nagrania video lub audio.
- h) Powiadomienia
- 7) Komunikacja
	- a) System będzie zawierał profil studenta pozwalający na przypisanie mu konkretnych funkcji i informacji.
	- b) Możliwości komunikowania się między studentami poprzez wysyłanie wiadomośc
	- c) Możliwości podejrzenia profili innych studentów przez studentów.
- 8) Raporty i analityka

System będzie zawierał następujące funkcjonalności.

- a) Możliwość podglądu postępów studentów przez wykładowców.
- b) Możliwość generowania raportów dot. postępów studentów obejrzane filmy, przerobiony przez studenta materiał kursu i materiał pozostały do przejrzenia.
- c) Raporty na żądanie na temat aktywności studentów (do generowania przez wykładowców).

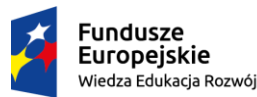

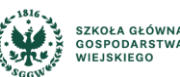

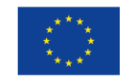

- d) Raporty na temat wyników testów kontrolnych i testów zaliczeniowych. Informacja o zaliczeniu kursu.
- e) Możliwość wyświetlania danych z raportów w różnych postaciach graficznych (tabele, wykresy)
- 9) Role i uprawnienia
- a) Podział użytkowników na role, ustalenie uprawnień dla nich oraz podłączenie wybranych użytkowników do wybranych grup
- b) Zastosowanie różnych poziomów uprawnień-użytkownicy będą mieli jedynie dostęp do danych do których będą mieli prawa; zarządzanie zasobami danych, informacji i wiedzy (tablica pomysłów, CMS)

### 10) Dashboard

- a) Dashboard będzie miał za zadanie poinformować użytkownika np. o stanie realizacji kursów/testów,
- b) Będzie istniała możliwość spersonalizowania widoku dla użytkownika.
- c) System będzie posiadał możliwość umieszczania linków do kursów np. na Facebook, Twitter.

## 11) GRYWALIZACJA

- a) Moduł grywalizacji umożliwia użytkownikom otrzymywanie odznak i punktów za działania wykonywane podczas korzystania z platformy.
- b) Odznaki są przyznawane na takie działania jak: liczba logowań do portalu, czas spędzony w aplikacji, aktywność na forach dyskusyjnych, tworzenie treści, aktywny udział w społeczności użytkowników platformy, ukończenie kursu e-learningowego.
- c) Uprawnieni użytkownicy mogą konfigurować dodatkowe odznaki i punkty przyznawane użytkownikom na potrzeby działań edukacyjnych uczestnictwa w kursach, ścieżkach kształcenia, ukończenia kursu e-learningowego.
- d) Dostępny będzie ranking użytkowników, który pokaże liczbę punktów zdobytych przez studenta i jego miejsce w rankingach związanych z innymi użytkownikami. W ramach rozwiązania dostępny jest moduł nagród, w którym użytkownicy mogą wymienić zdobyte punkty na nagrody. Lista produktów dostępnych w magazynie jest zarządzana przez administratora. Administrator może zdefiniować dowolną liczbę oferowanych produktów wraz z opisem, galerią zdjęć i informacjami o produkcie.
- e) Po ukończeniu kursu można otrzymać certyfikat

## **4. Wymagania dot. integracji**

- 1) Dostarczone rozwiązanie musi zostać zintegrowane z następującymi systemami:
	- a) System poczty uczelni rozwiązanie wysyłać będzie powiadomienia z wykorzystaniem dedykowanej skrzynki pocztowej, uczelnianego systemu poczty
	- b) Panel dydaktyczny rozwiązanie musi zostać w pełni zintegrowane z panelem dydaktycznym funkcjonującym na uczelni w następującym zakresie:
		- Konta użytkowników i grupy musi być synchronizowane cyklicznie w sposób automatyczny z panelem dydaktycznym

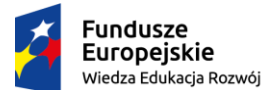

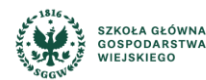

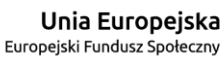

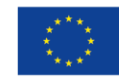

- Kursy/szkolenia oraz inne obiekty związane z dydaktyką muszą być zaimportowane cyklicznie z panelu dydaktycznego
- Powiadomienia wysyłane do użytkowników panelu dydaktycznego musi być również dostępne w wdrożonym rozwiązaniu MOOC
- Dostarczone rozwiązanie musi zostać dostosowane w taki sposób aby interfejs użytkownika był spójny z panelem dydaktycznym, zarówno jeżeli chodzi o kolorystykę, logotypy, jak również układ elementów interfejsu użytkownika. Widok interfejsu panelu dydaktycznego Zamawiający może udostępnić na żądanie Oferenta w formie zrzutów ekranu.

## **5. Wymagania funkcjonalne dla Systemu MOOC**

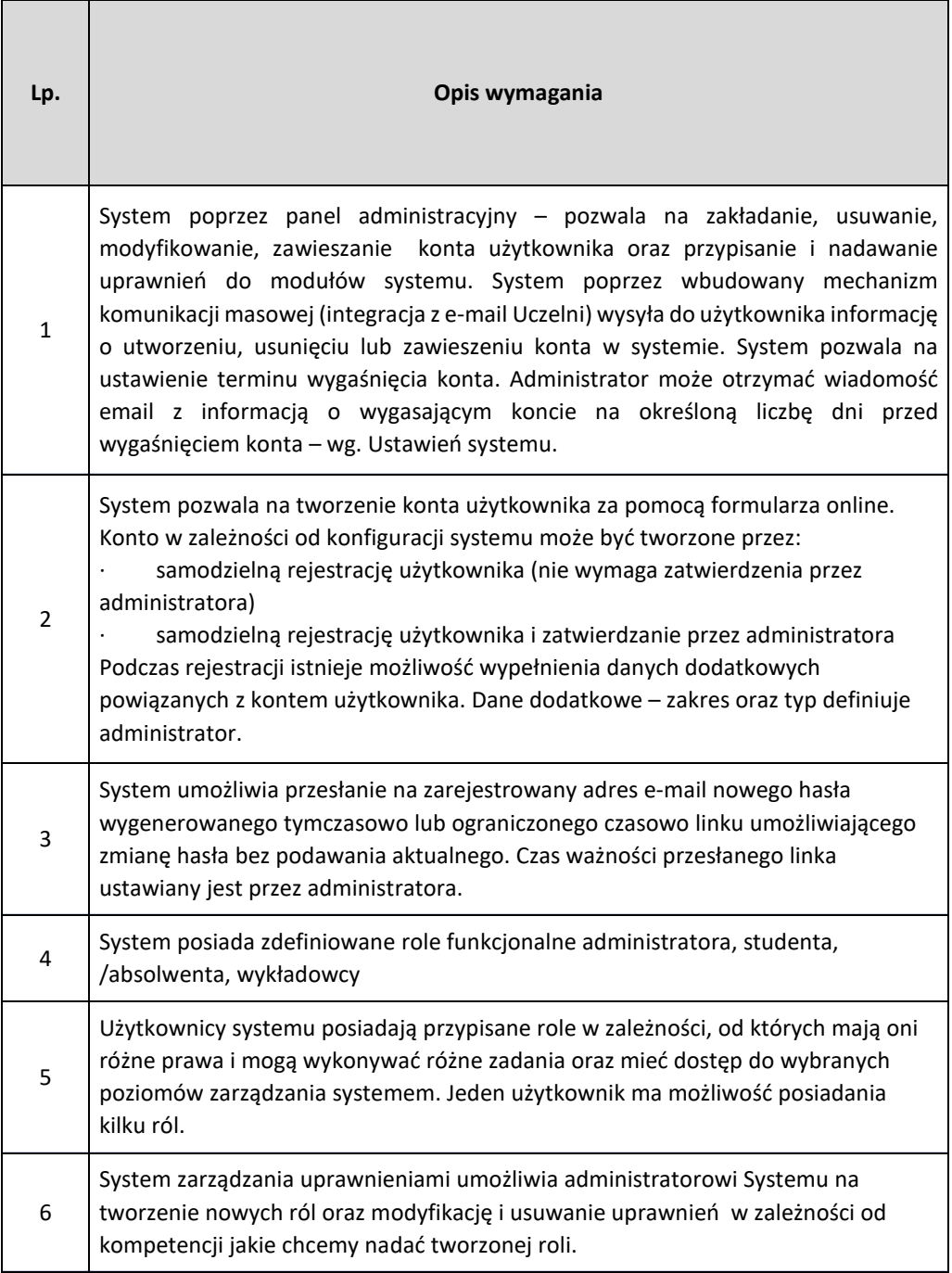

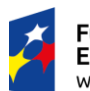

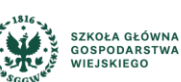

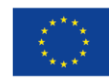

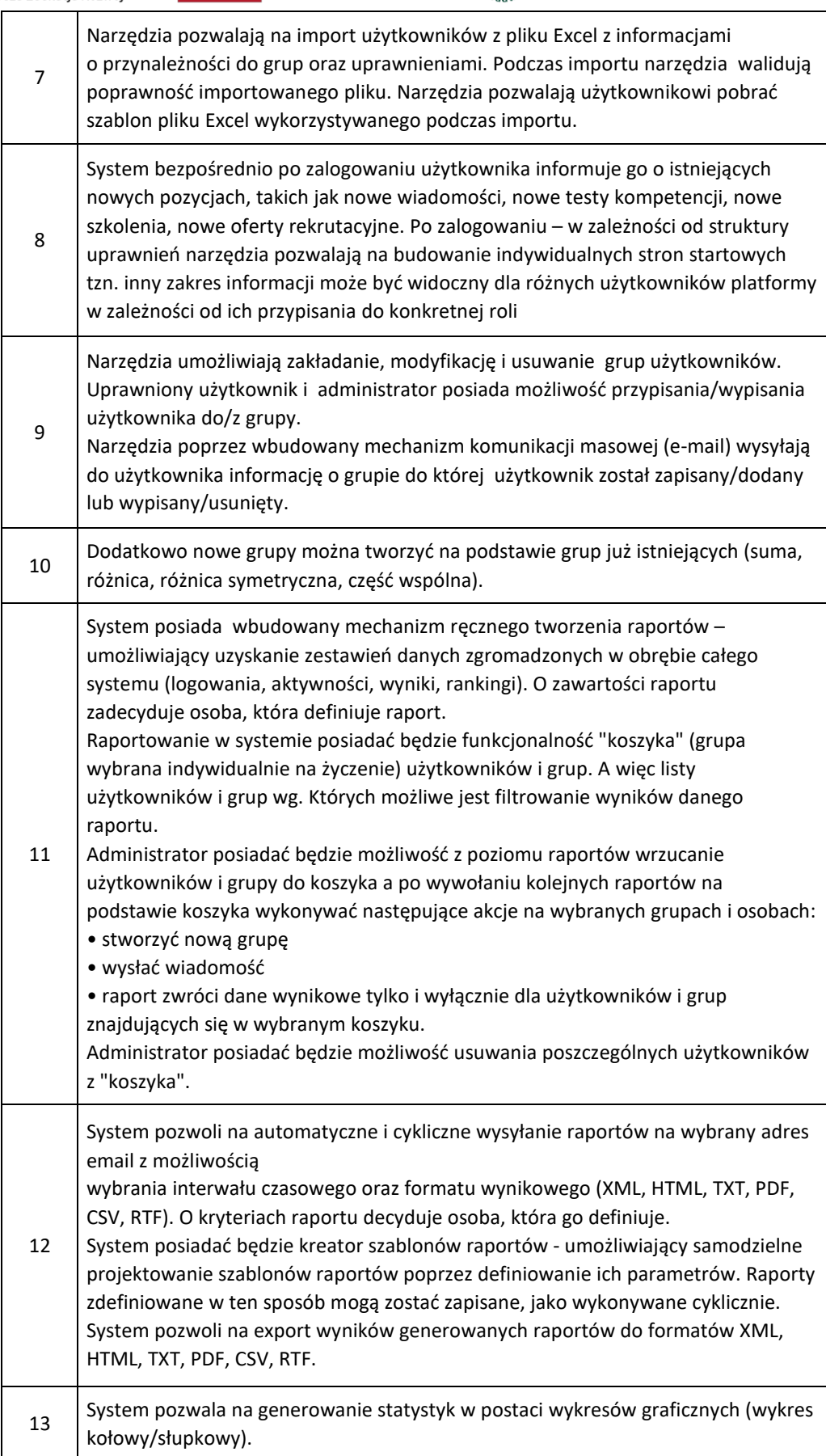

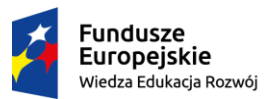

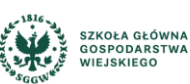

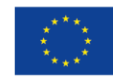

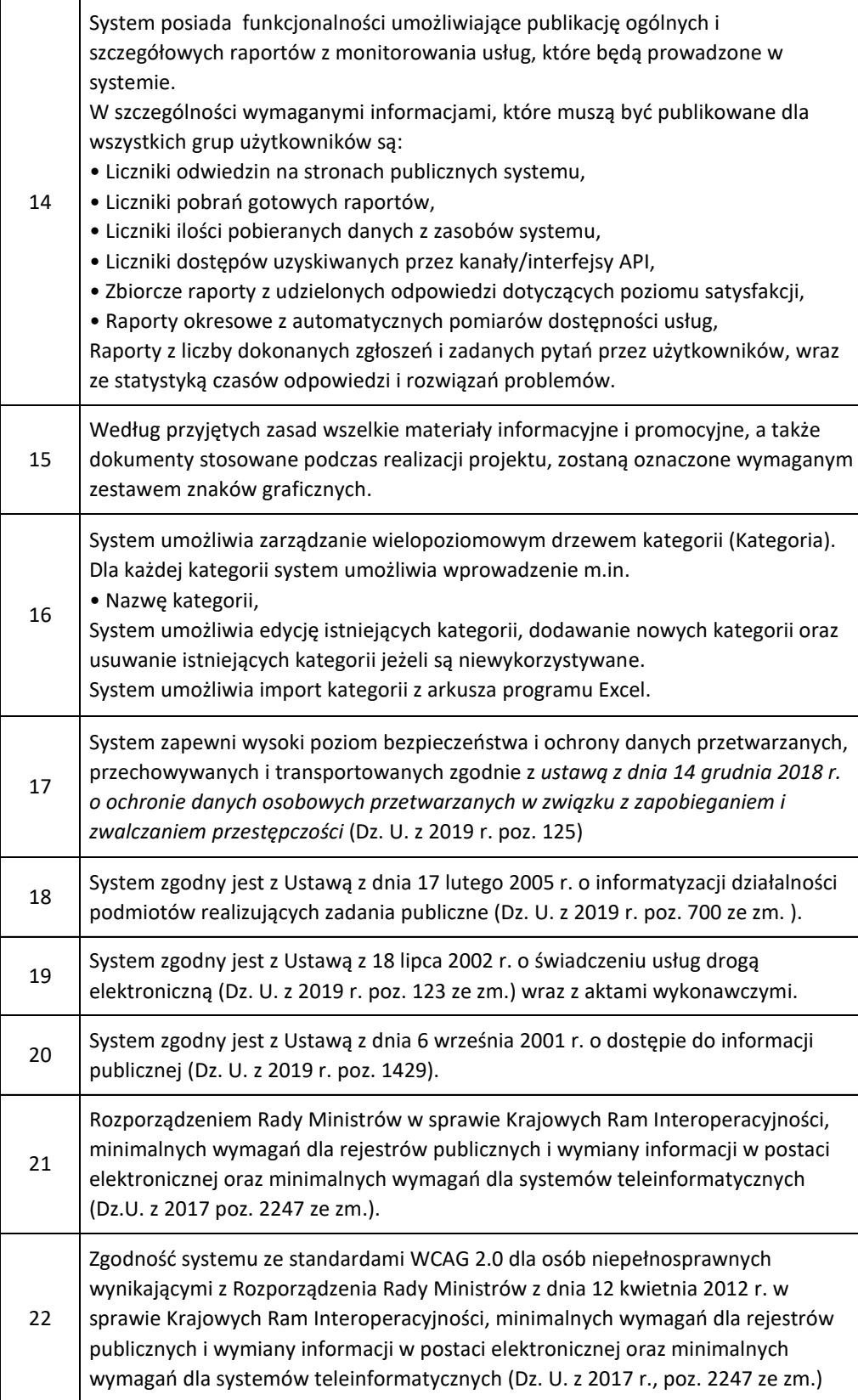

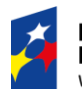

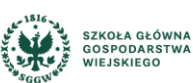

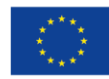

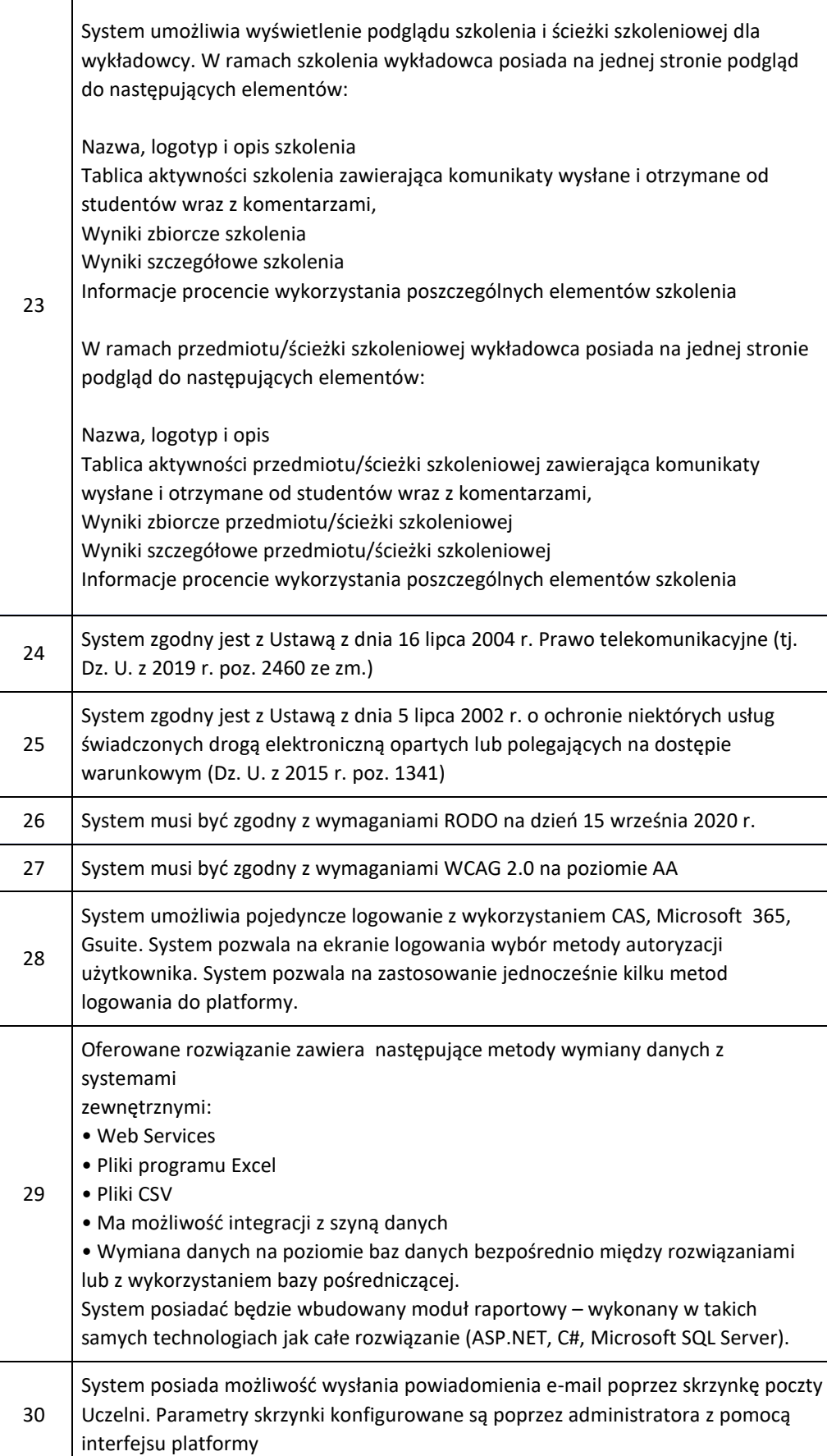

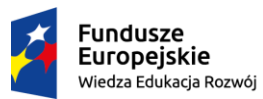

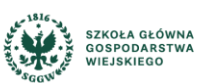

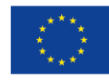

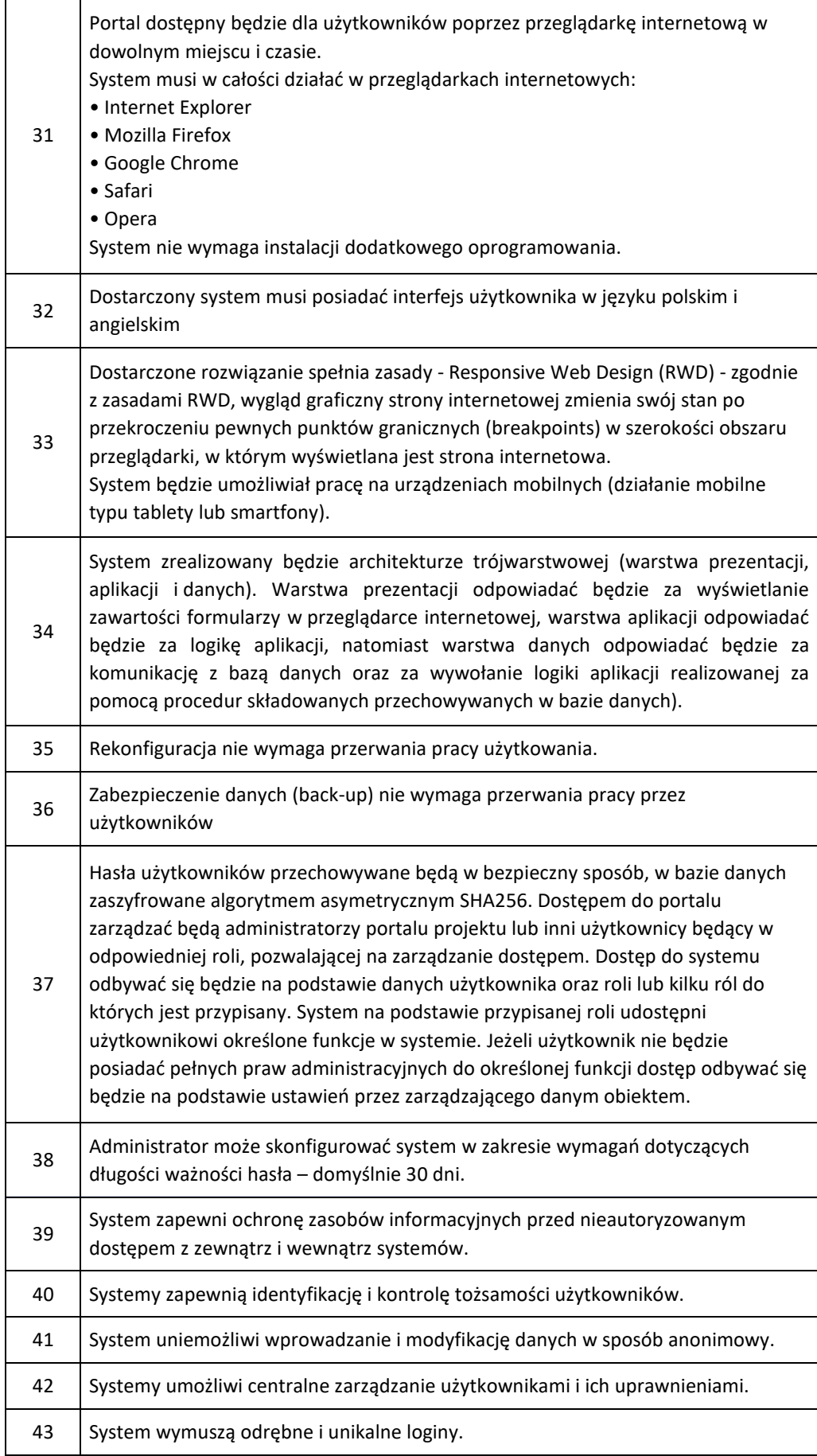

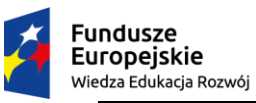

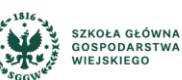

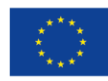

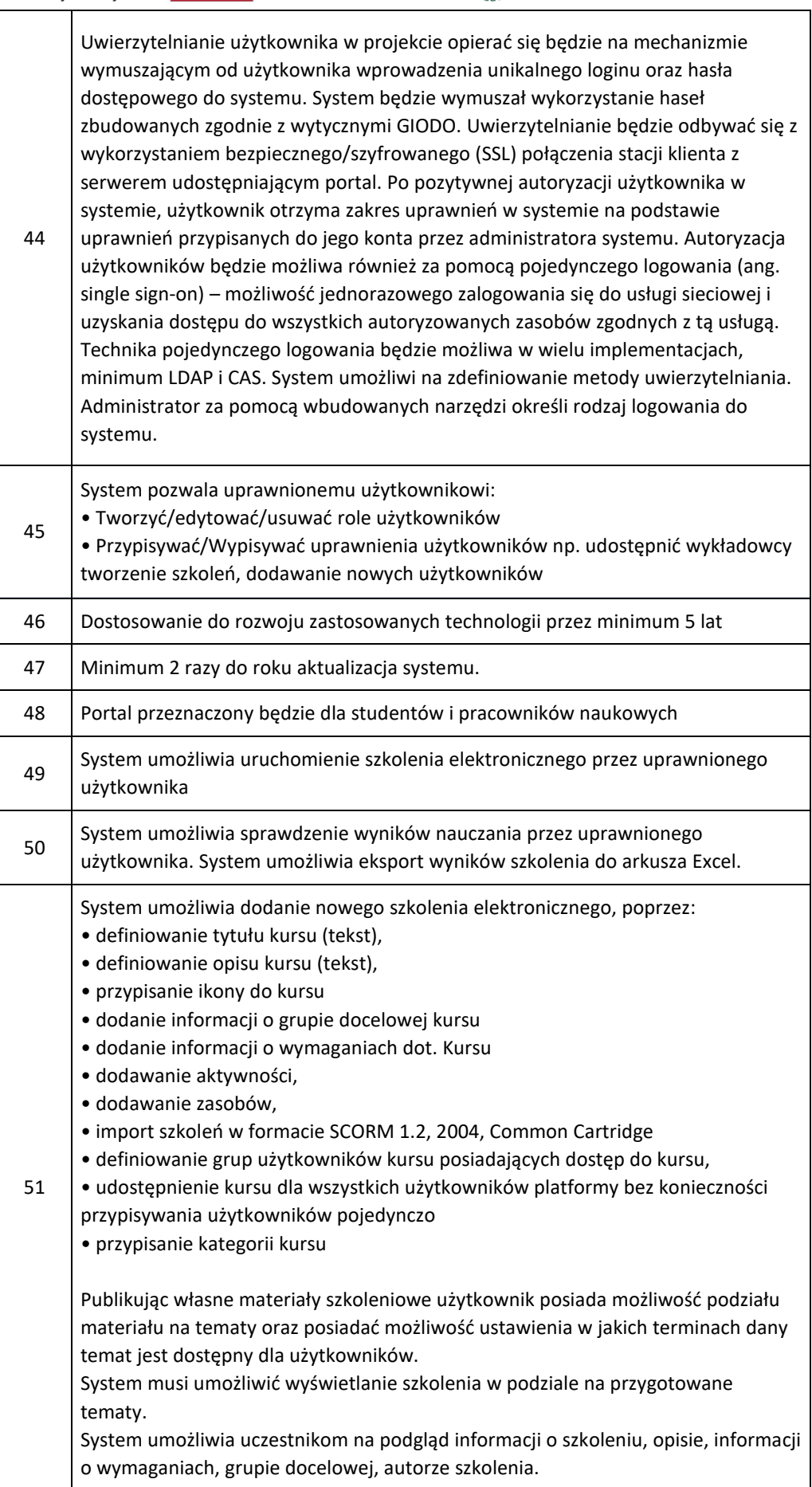

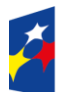

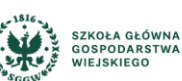

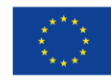

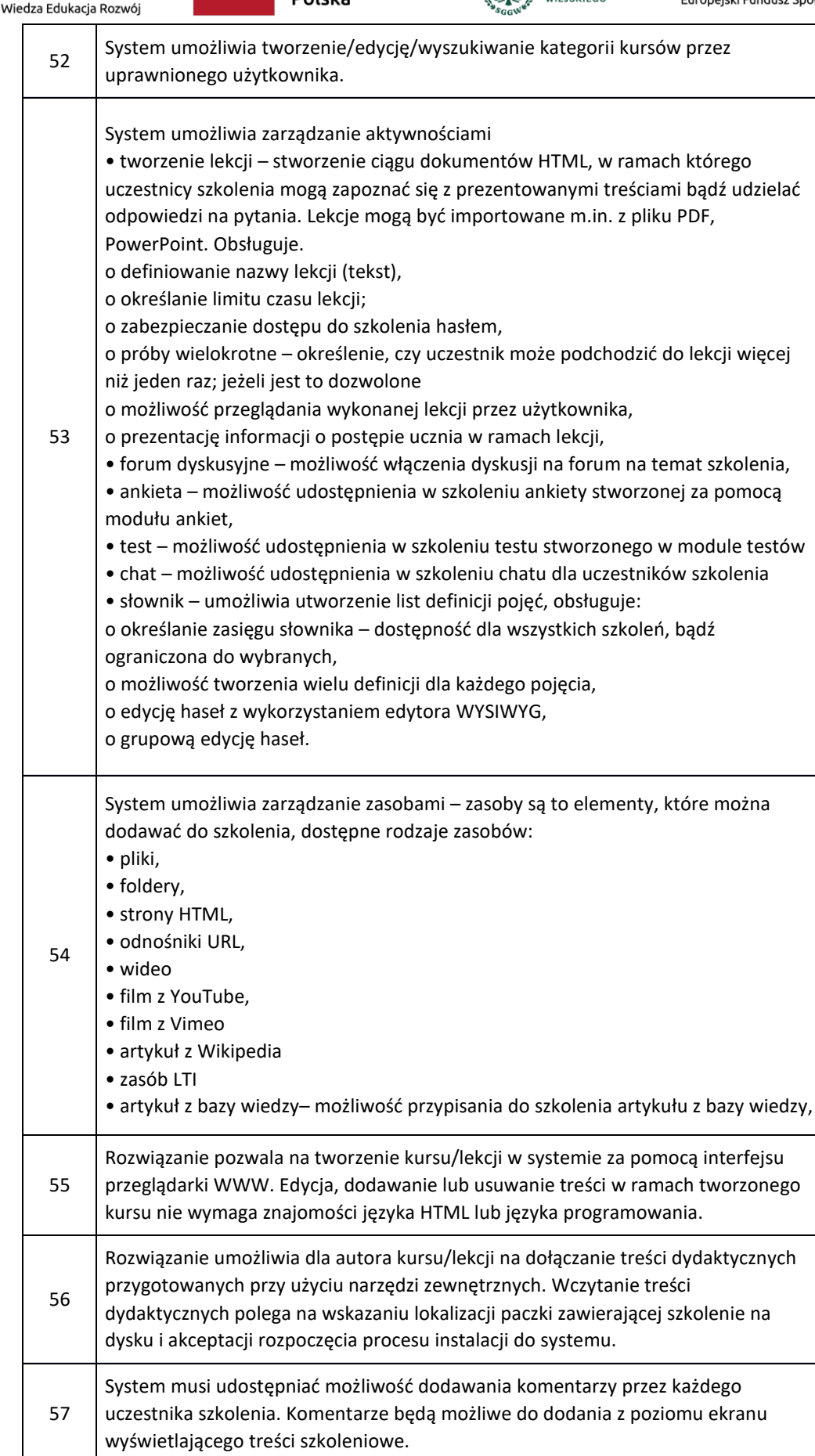

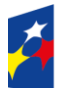

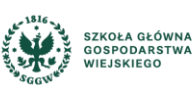

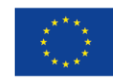

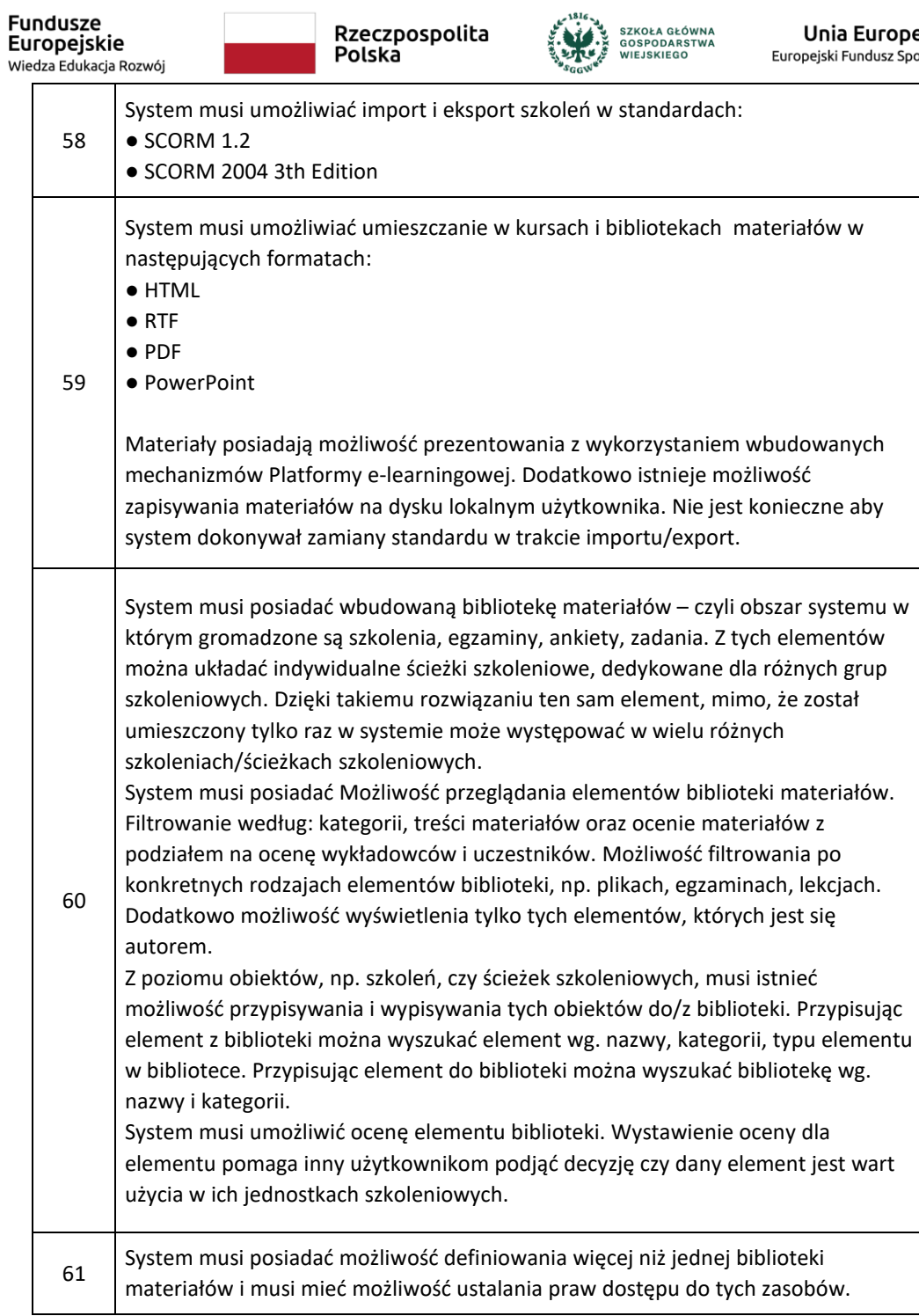

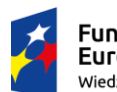

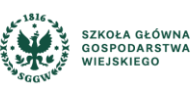

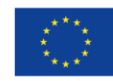

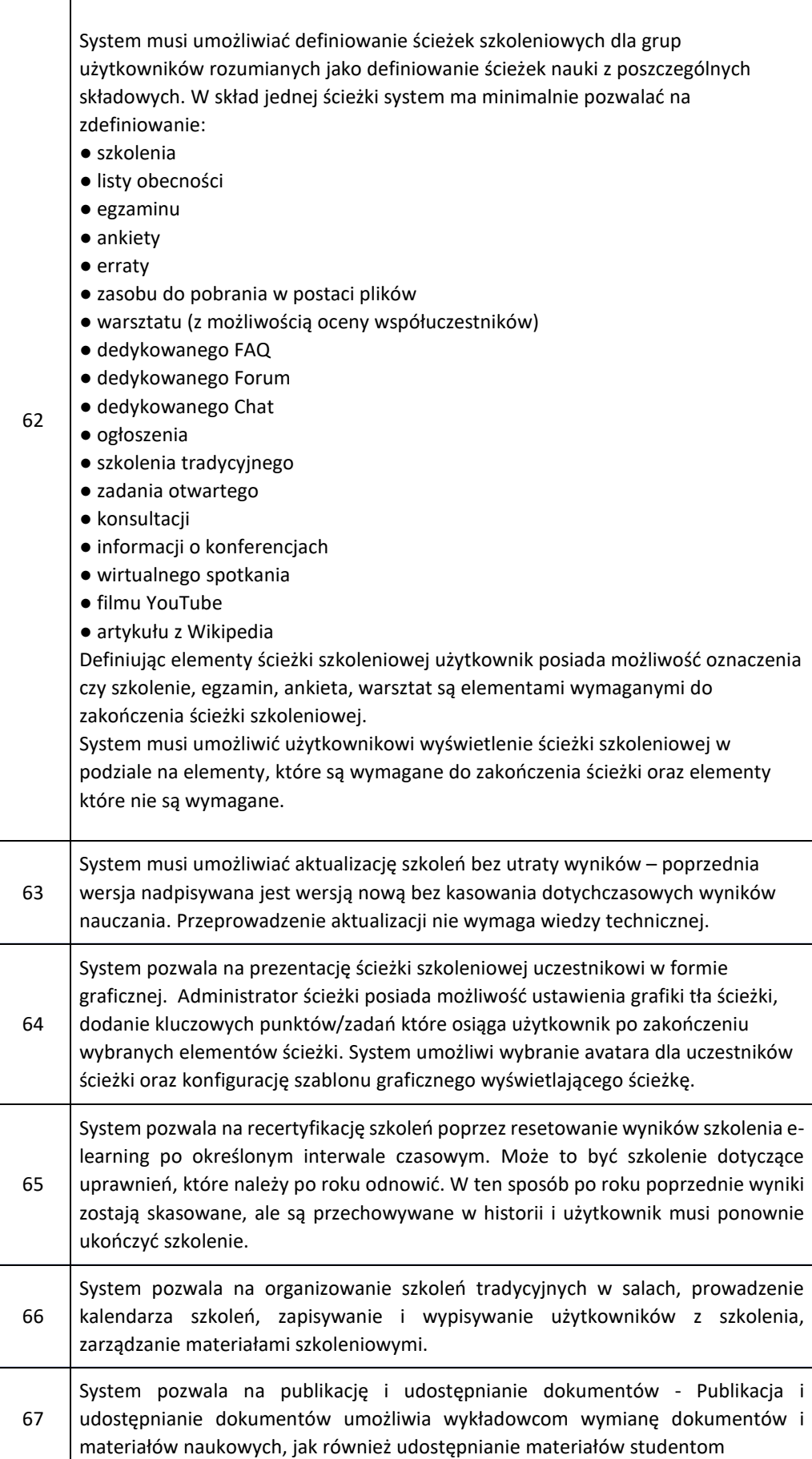

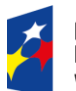

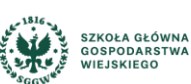

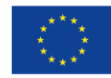

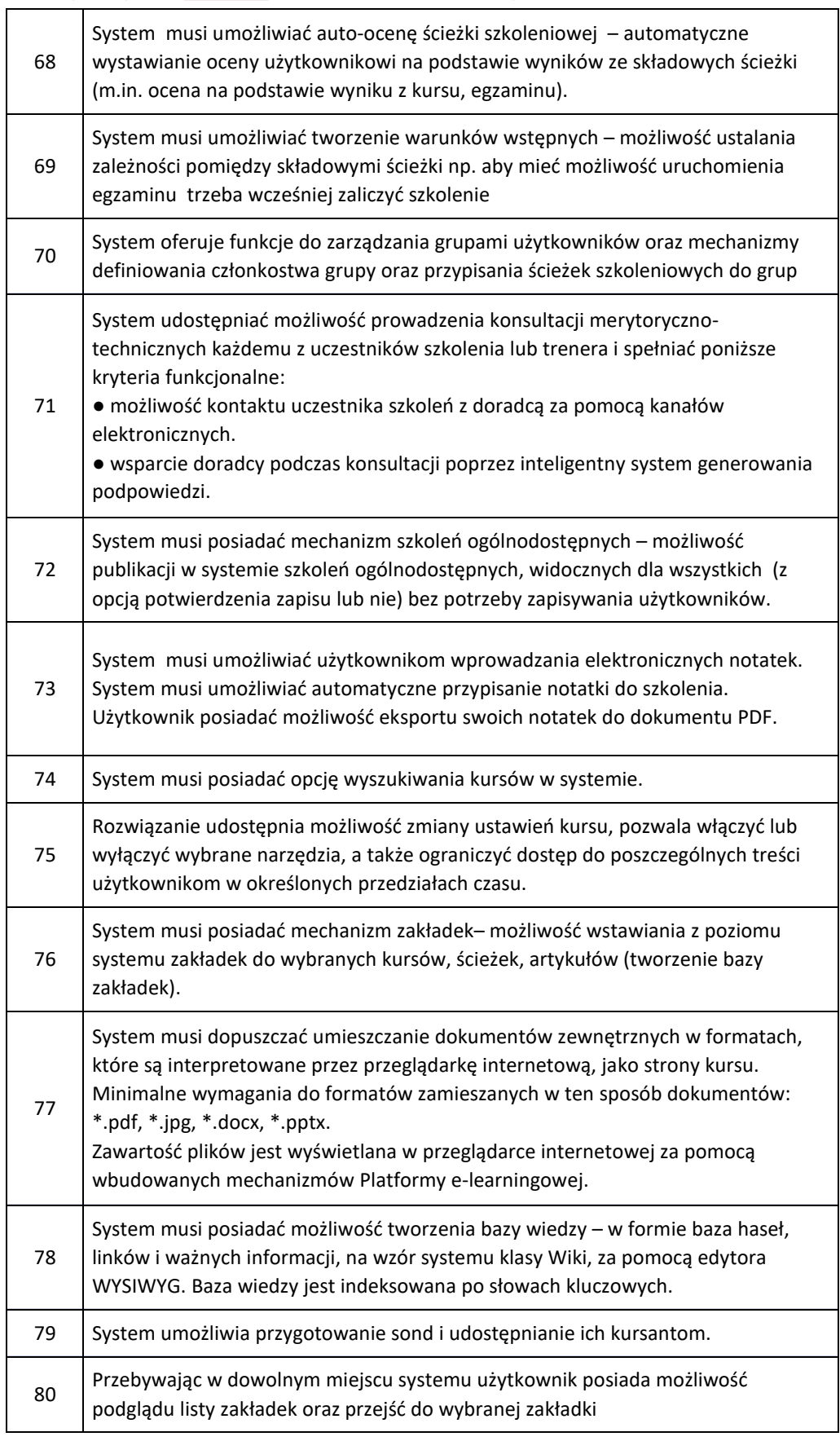

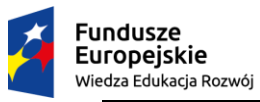

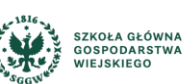

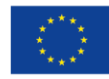

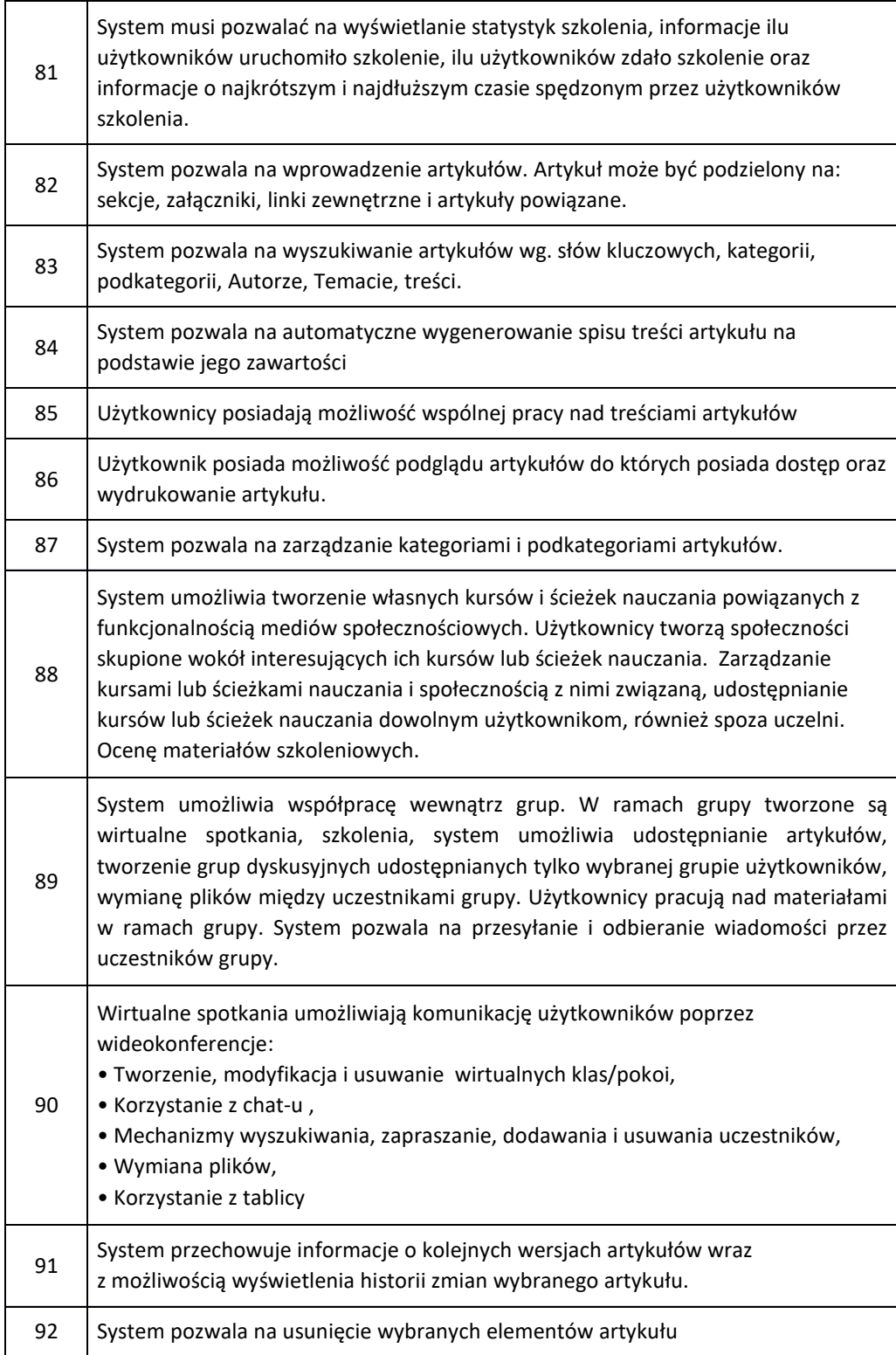

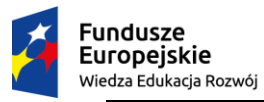

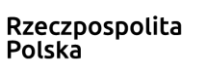

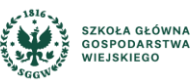

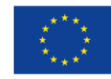

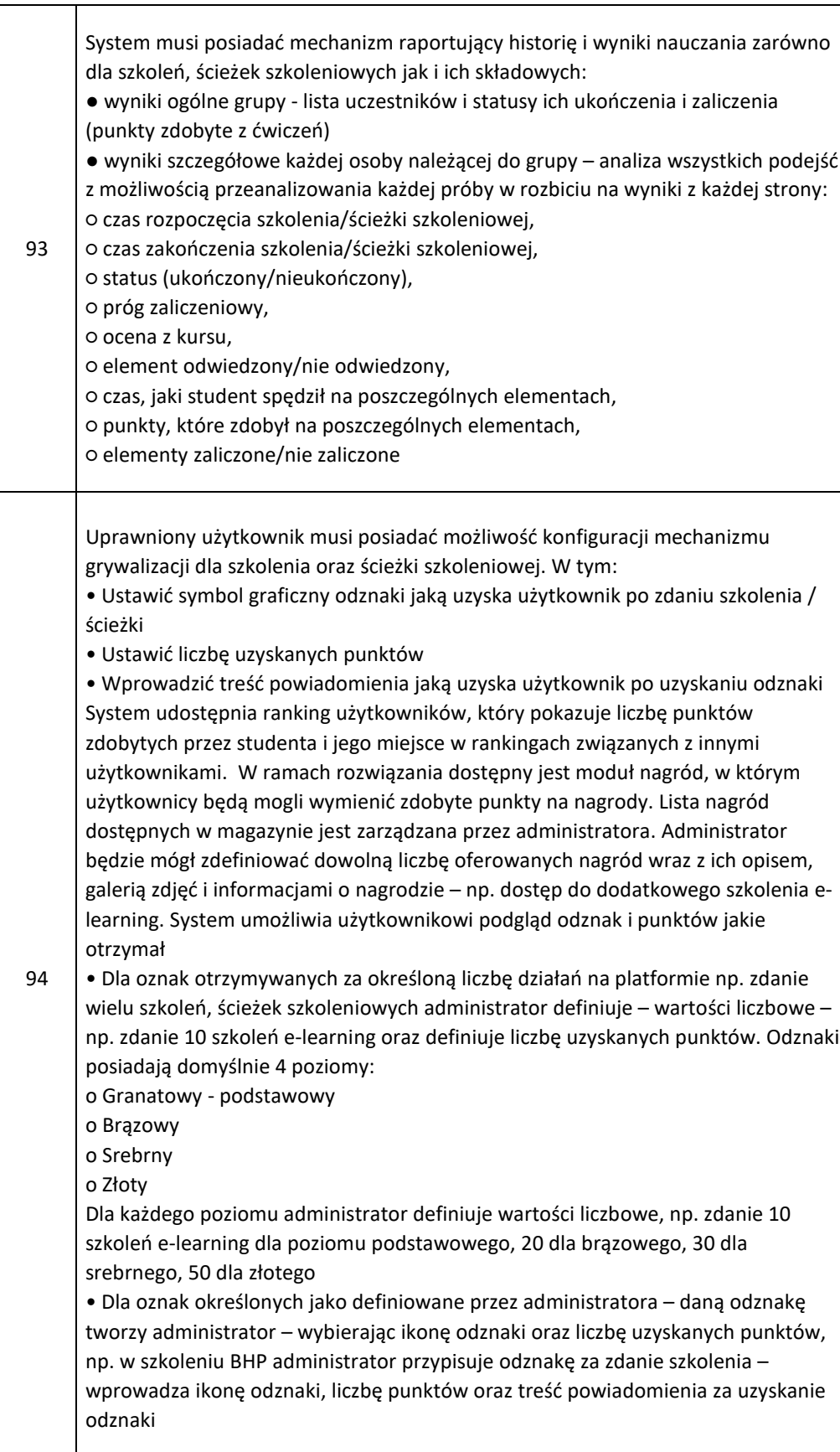

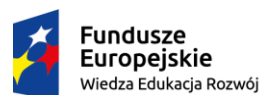

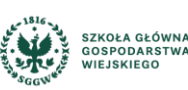

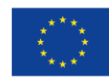

95 System umożliwia stworzenie/edycję/wyszukiwanie ankiet, które mogą być przypisywane do szkoleń i ścieżek szkoleniowych. Tworząc ankietę możemy podać min. Nazwę ankiety, wskazać czy pytania mogą być losowane, określenie liczby wymaganych wypełnień, po osiągnięciu których ankieta nie jest prezentowana, wprowadzenie czy pytania w ankiecie mają być prezentowane na jednej stronie, czy pytania mają być podzielone na strony, wprowadzić tekst podziękowania wyświetlony po wypełnieniu ankiety przez użytkownika, adresu www, na który przekierowany jest użytkownik po wypełnieniu ankiety, terminu wypełnienia ankiety. Określenie opisu ankiety wyświetlanego dla wypełniających, skategoryzowanie ankiety, określenie czy ankieta będzie anonimowa. W konfiguracji ankiety można określić, w jaki sposób będą wybierane jej pytania. Domyślenie zostaną wyświetlone wszystkie pytania zgodnie z kolejnością na liście pytań. Opcjonalnie można włączyć losowanie kolejności pytań. Użytkownik wypełniając ankietę może mieć prezentowane pytania w różny sposób: • Określona liczba pytań na jednej stronie, po jej wypełnieniu użytkownik będzie musiał przejść do kolejnej strony • Wyświetlenie wszystkich pytań z sekcji na jednej stronie • Wyświetlenie wszystkich pytań na jednej stronie

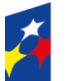

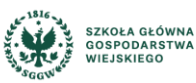

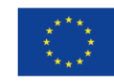

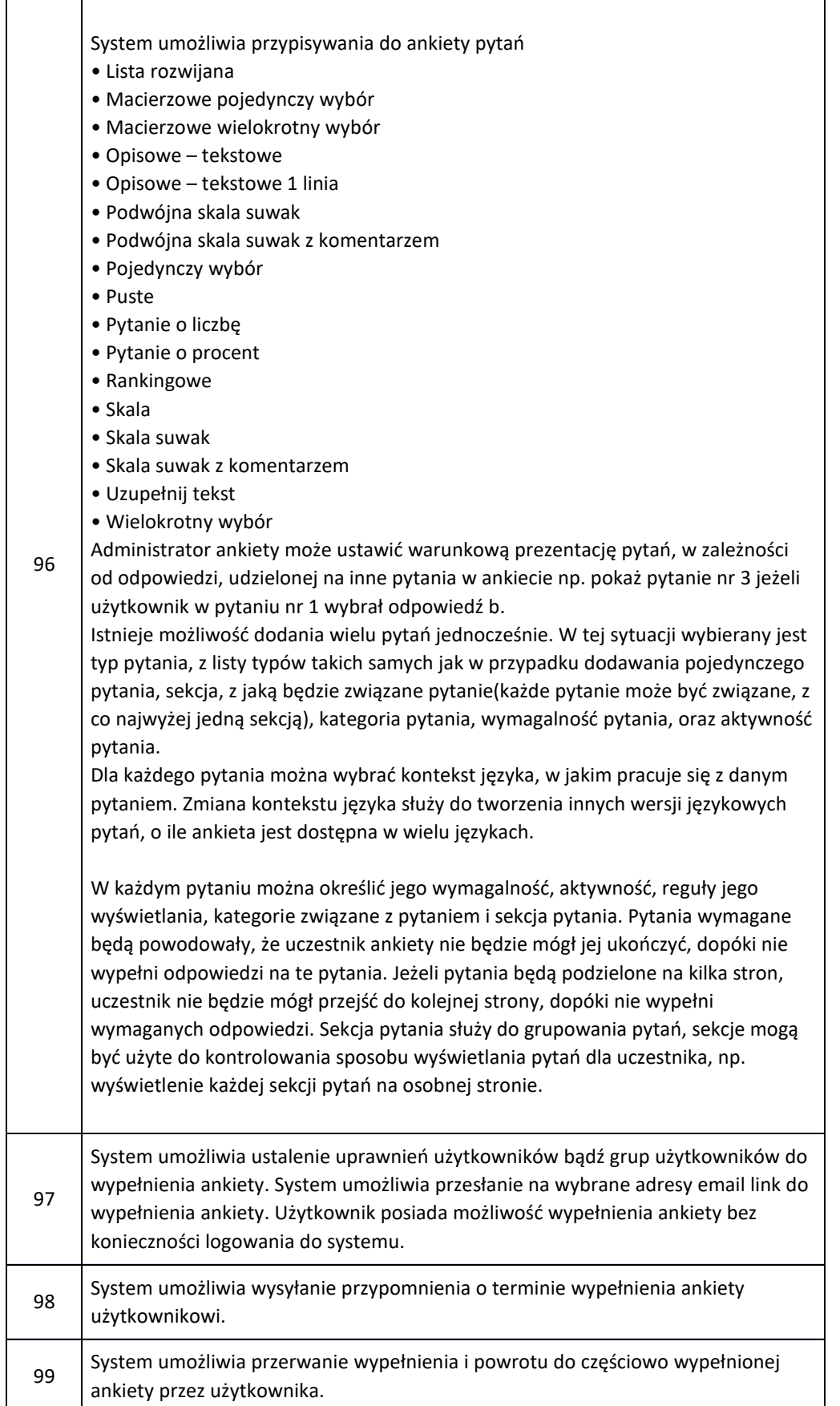

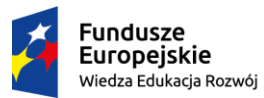

 $\overline{1}$ 

┑

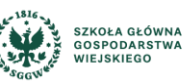

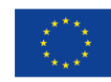

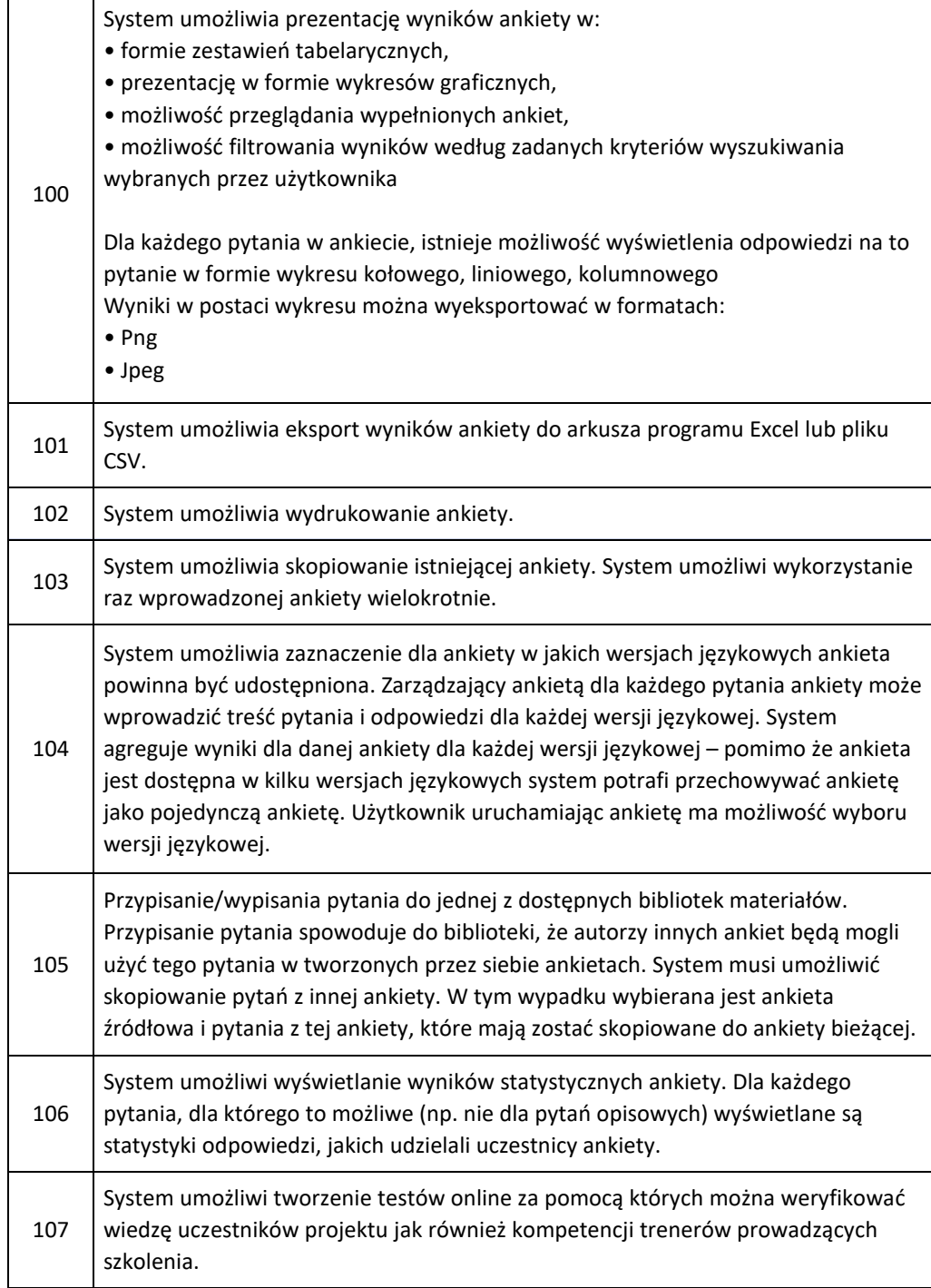

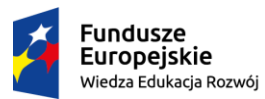

 $\overline{1}$ 

٦

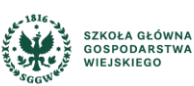

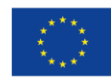

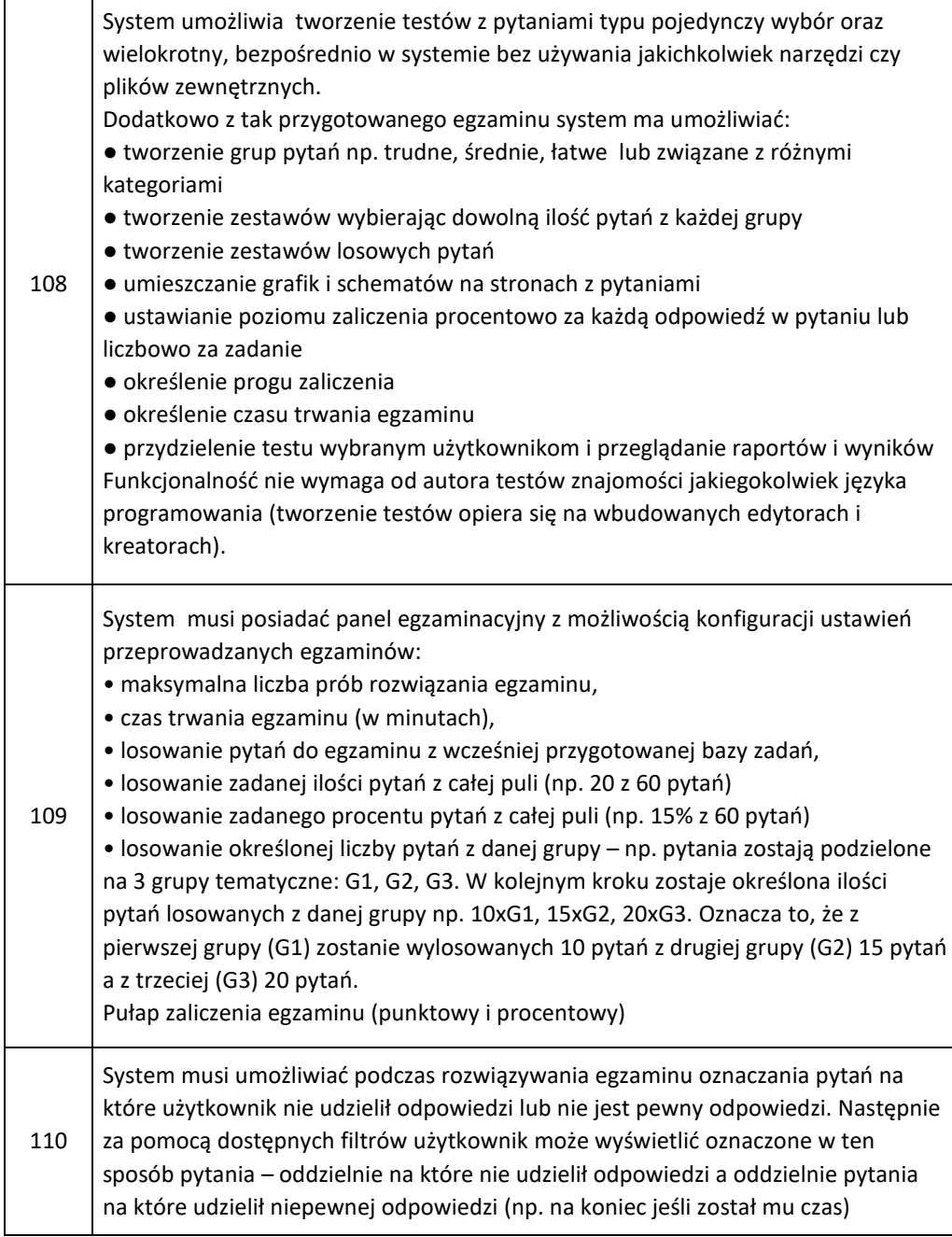

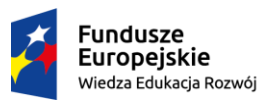

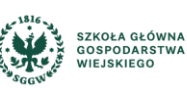

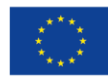

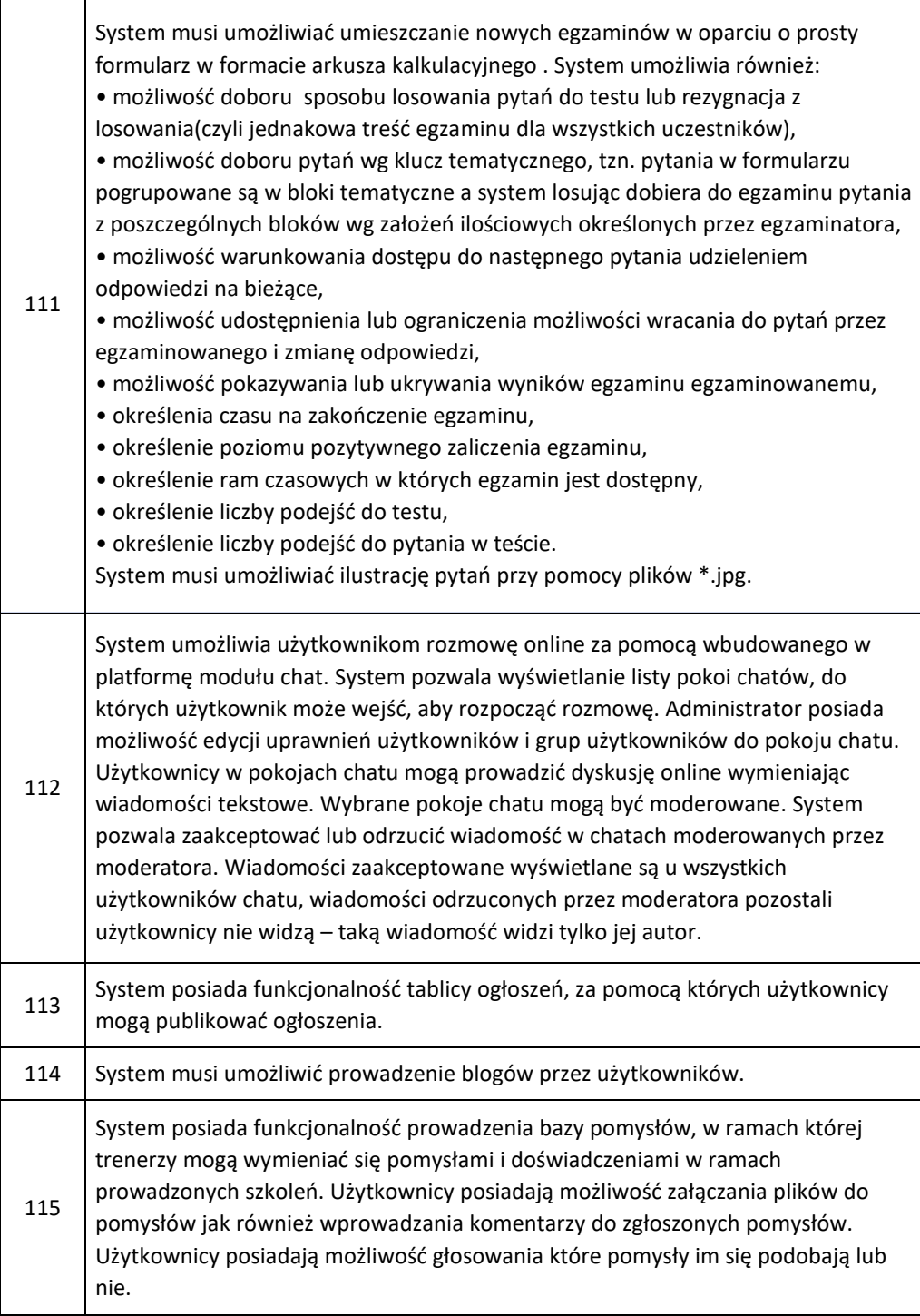

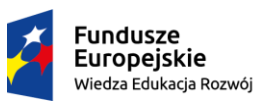

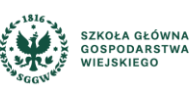

Unia Europejska Europejski Fundusz Społeczny

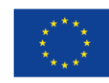

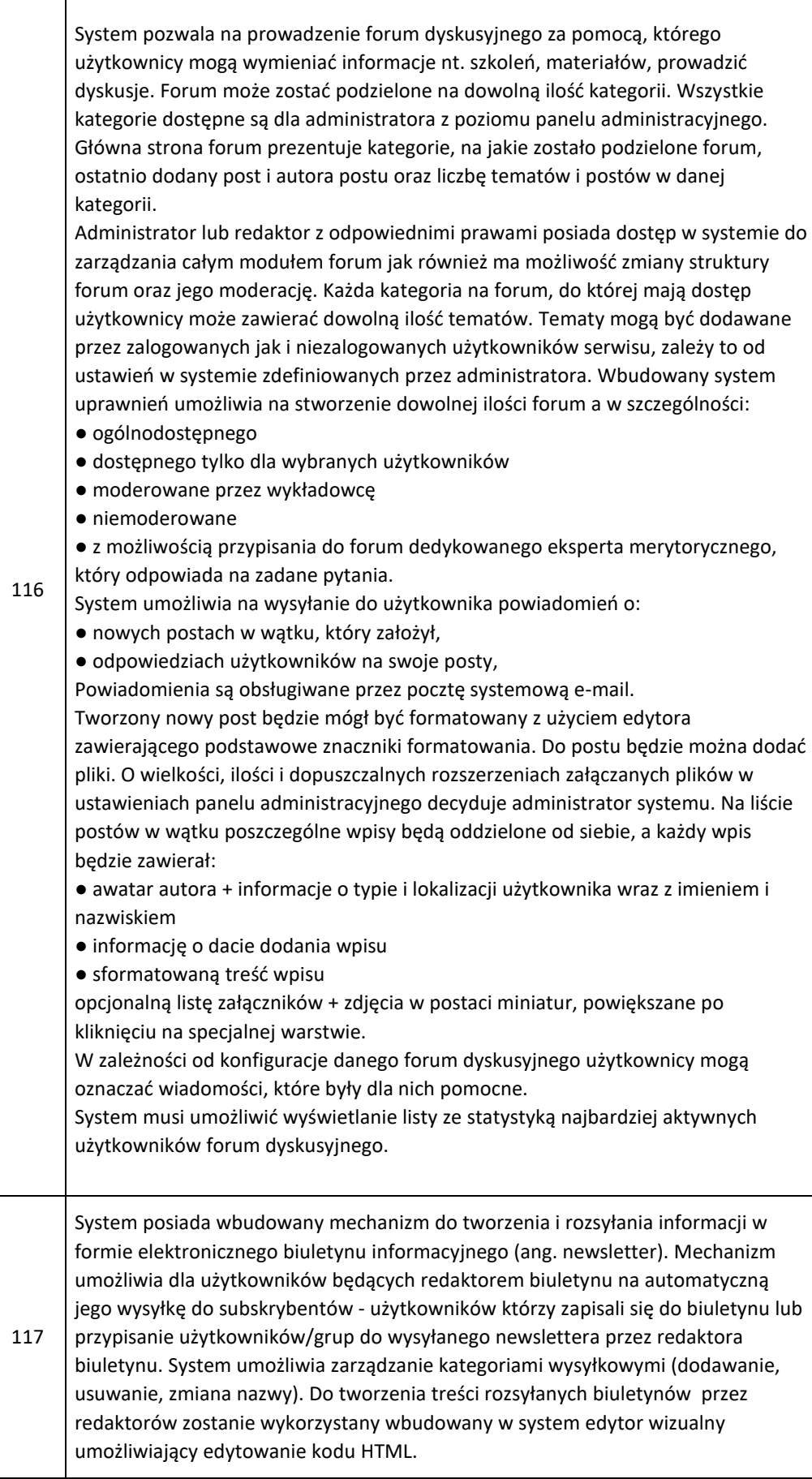

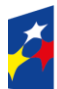

 $\overline{\phantom{a}}$ 

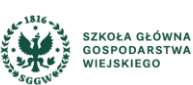

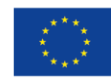

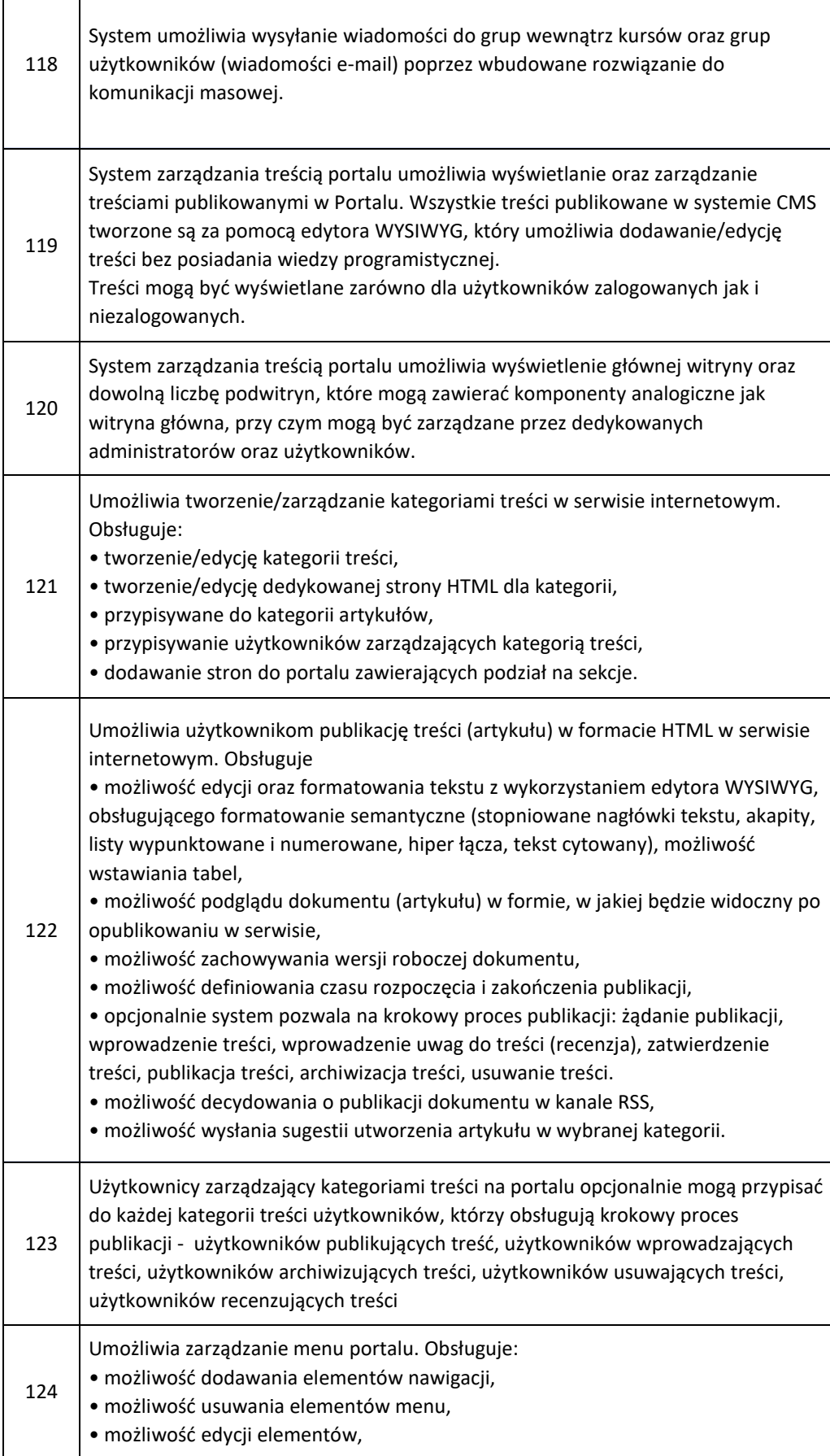

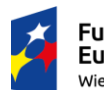

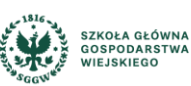

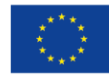

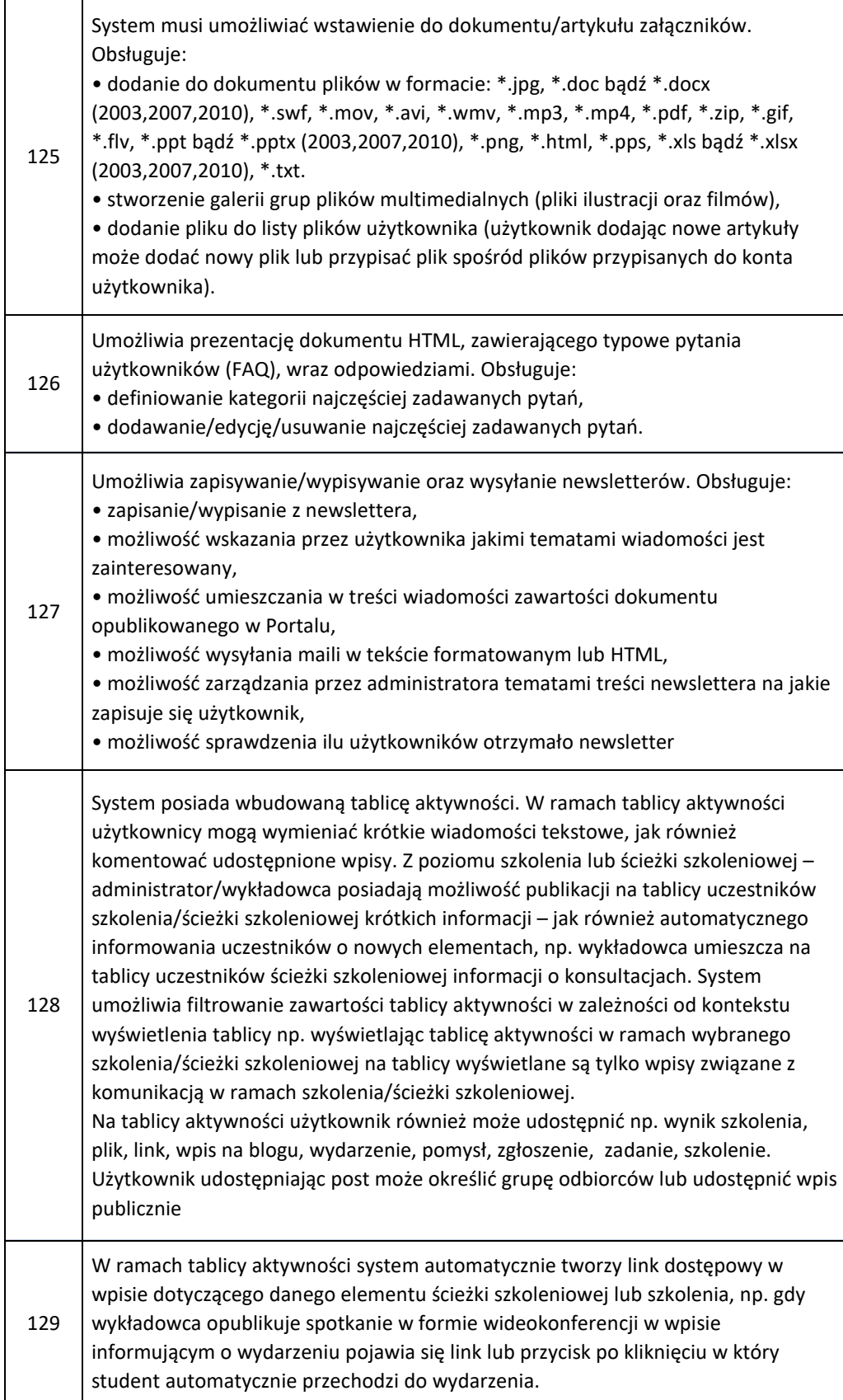

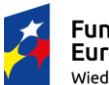

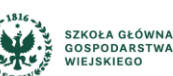

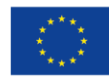

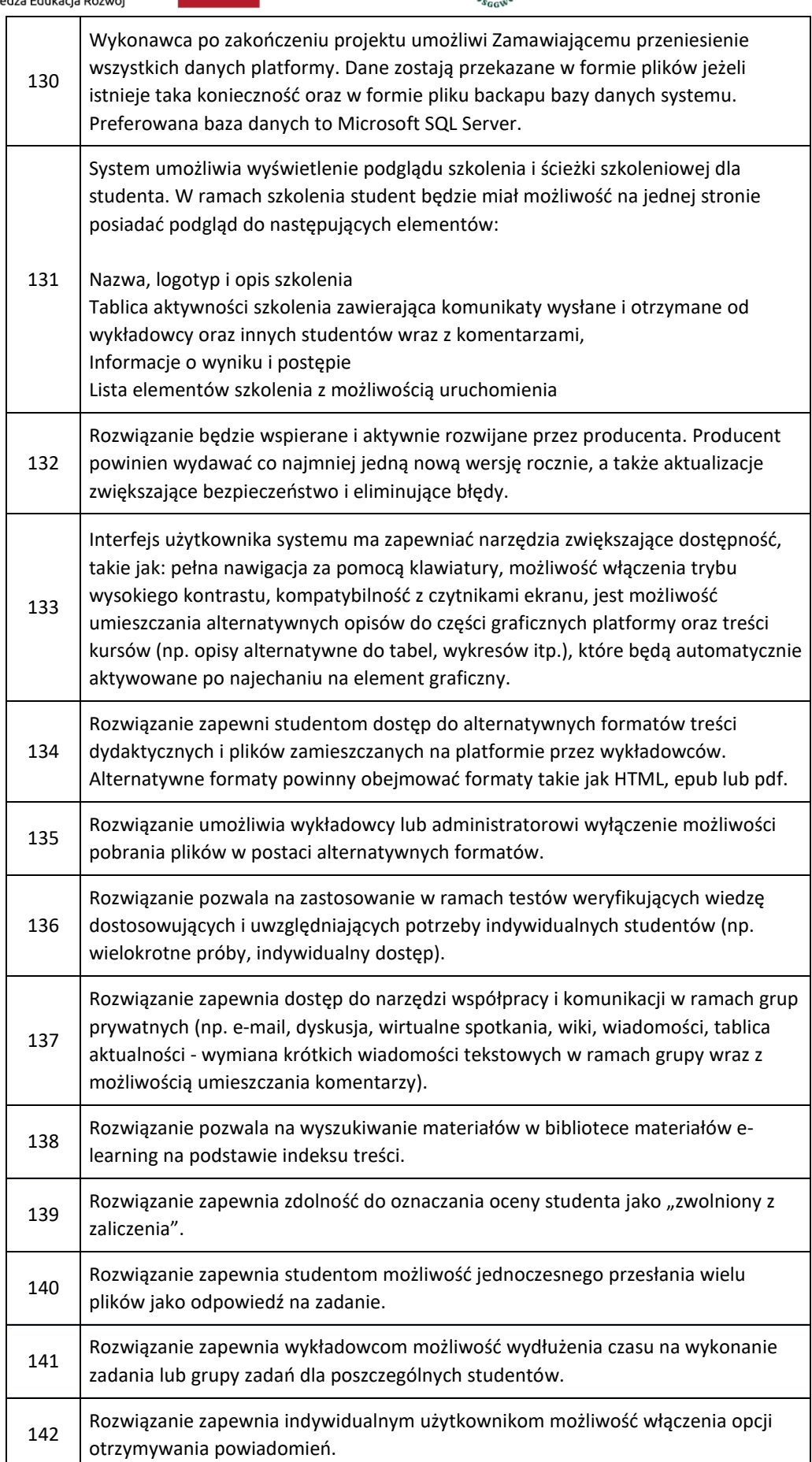

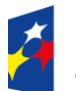

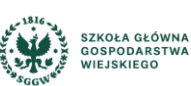

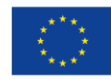

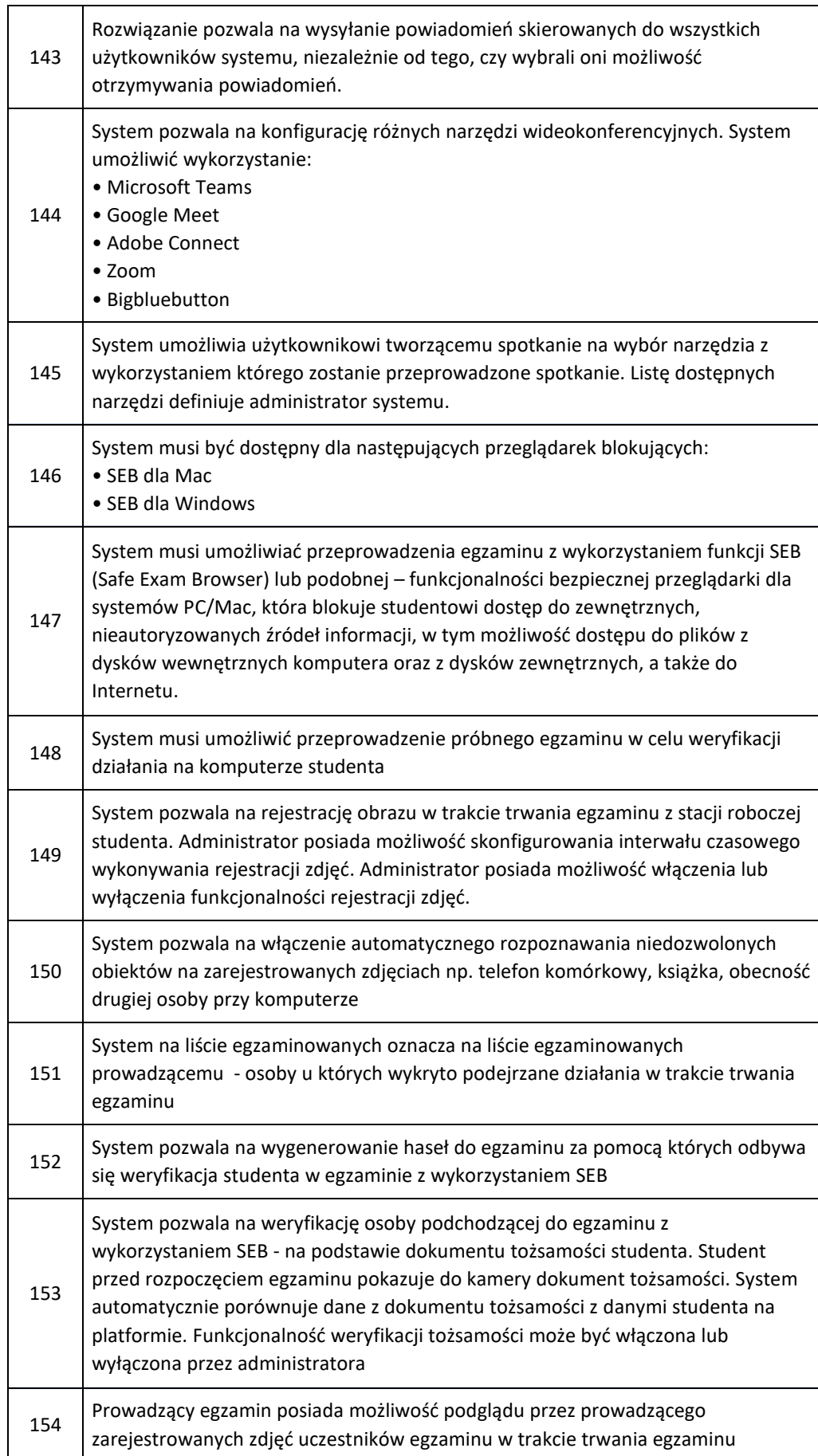

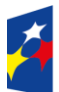

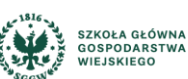

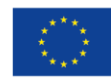

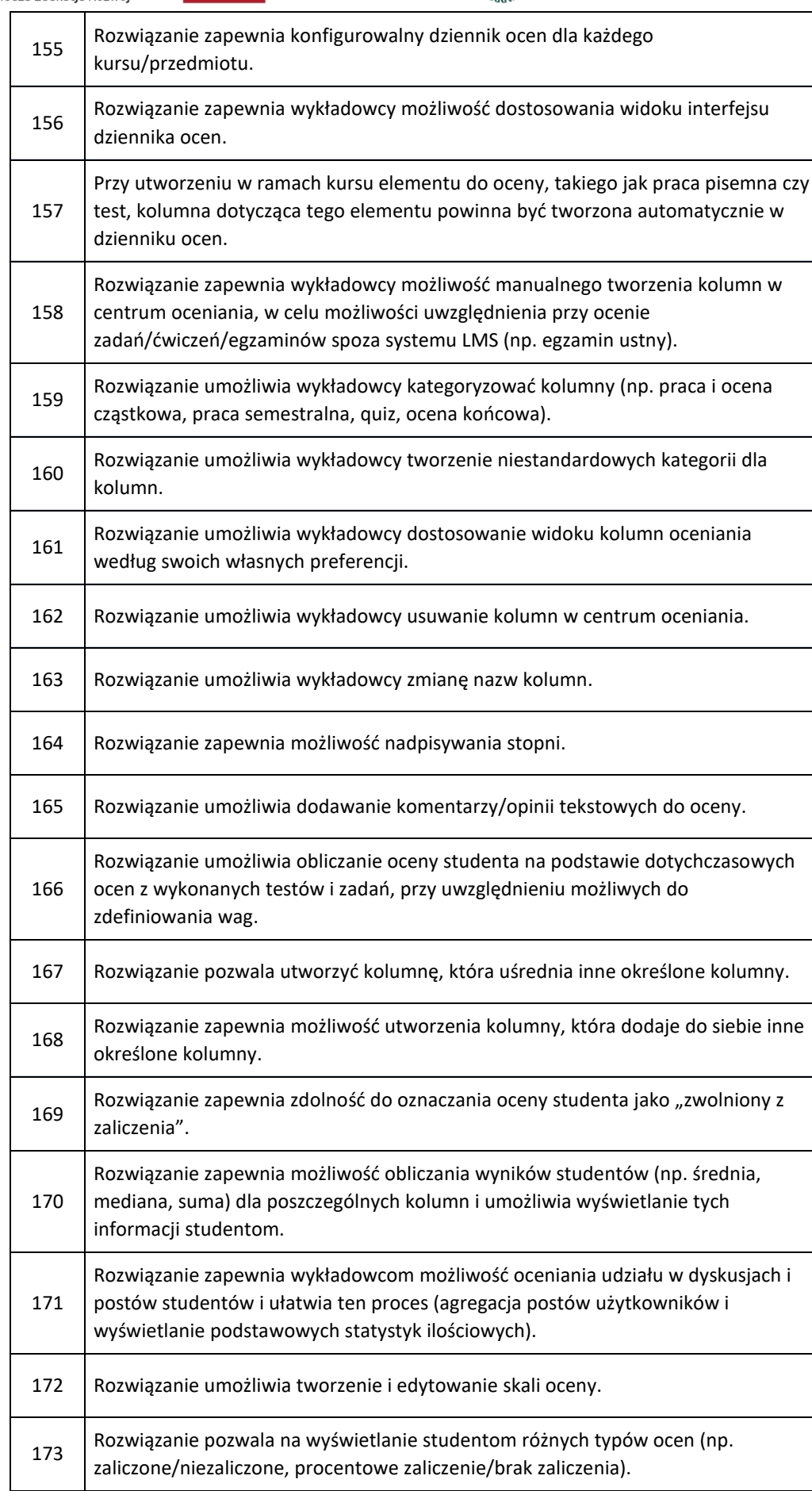

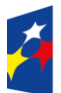

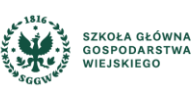

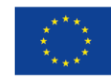

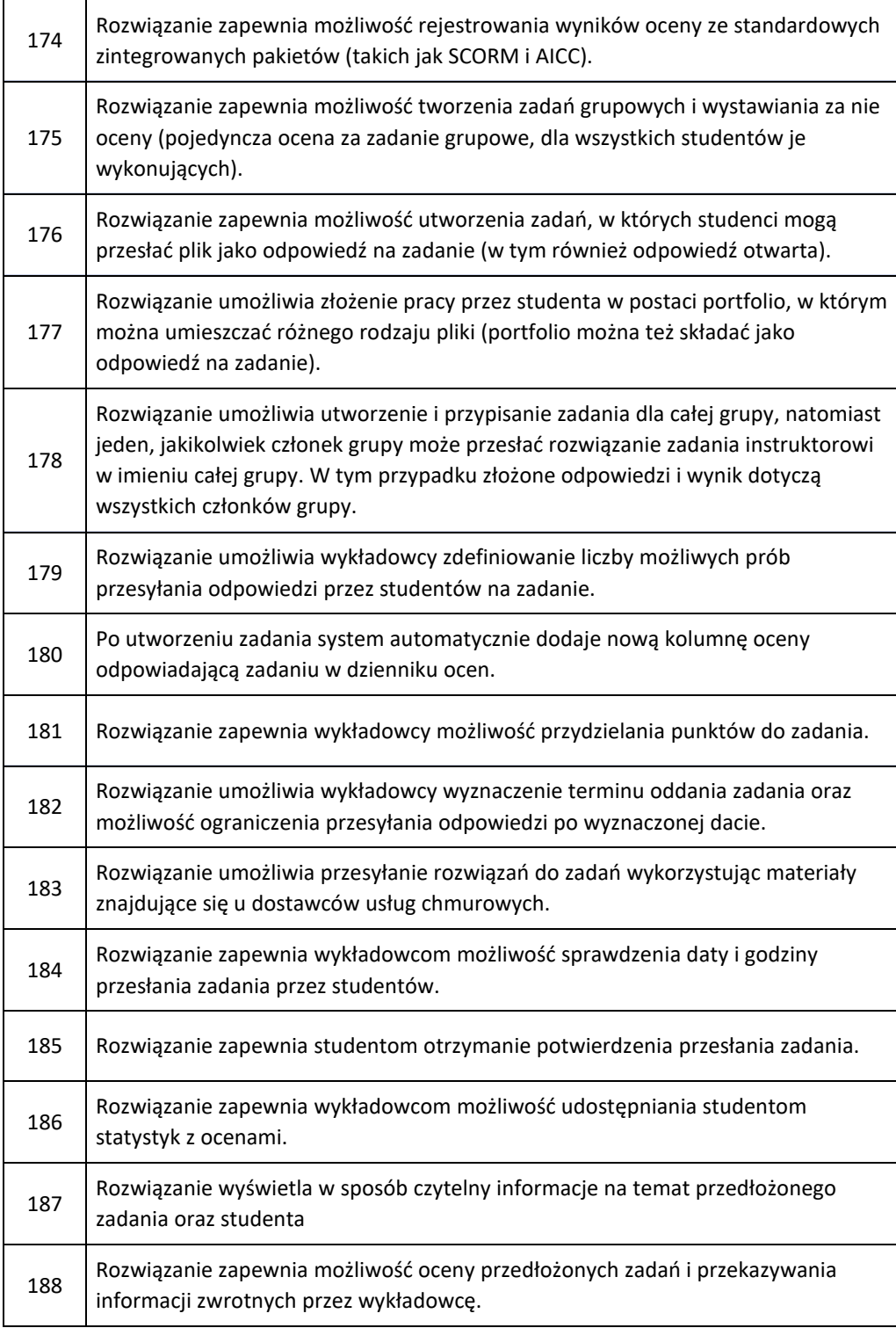

## **6. Ochrona danych**

- 1) Treści dydaktyczne i strukturę kursów edytować mogą tylko wyznaczeni do tego użytkownicy.
- 2) Zamawiający wymaga aby System umożliwiał przeprowadzenie anonimizacji danych użytkownika.

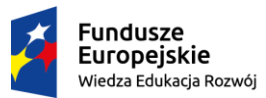

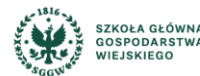

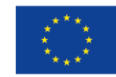

## **7. Dokumentacja**

- 1) W ramach realizacji Umowy Wykonawca jest zobowiązany do wytworzenia i dostarczenia:
	- a) krótkiego filmu instruktażowego w jakości Full HD dla Użytkowników dotyczącego korzystania z Portalu Użytkownika i podstawowej obsługi. Film powinien zostać posadowiony w systemie i dostarczony na nośniku danych, np. płyta DVD
	- b) podręcznik Użytkownika w języku polskim, umożliwiający samodzielne korzystanie z Systemu MOOC. Podręcznik Użytkownika i Administratora musi zawierać, co najmniej: opis wszystkich funkcji Systemu, opis sytuacji szczególnych i awaryjnych;
	- **c)** podręcznik Administratora w języku polskim, zawierający co najmniej: instrukcje instalacji, konfiguracji i administracji Systemem MOOC, aktualizacji i archiwizacji,
	- d) Dokumentację techniczną administratora.
	- e) Dokumentację powdrożeniową zawierającą sposób konfiguracji systemu.
- 2) Wszystkie materiały muszą zostać przygotowane i przekazane w języku polskim.

### **8. Czas realizacji**

- 1) Zamówienie zostanie zrealizowane (dostawa wraz z wdrożeniem) w terminie do 4 miesięcy od dnia podpisania umowy.
- 2) Wykonywanie zadań Asysty Technicznej do 28.02.2022 r.

### **9. Wdrożenie**

- 1) W ramach wdrożenia Wykonawca powinien:
	- a) Dostosować oferowane rozwiązanie do wymagań w zakresie warstwy wizualnej systemu panel dydaktyczny SGGW - https://pd.sggw.edu.pl
	- b) Sparametryzować system w zakresie m.in. uprawnień, powiadomień, stron startowych tzw. Dashboard
	- c) Przeprowadzić integrację systemu z systemami opisanymi w pkt. 4 Wymagania dot. integracji
	- d) Przeprowadzić analizę przedwdrożeniową
	- e) Przeprowadzić wszelkie dodatkowe prace wymagane do uruchomienia oferowanego rozwiązania w środowisku Zamawiającego
	- f) Dostosować oferowane rozwiązanie w celu optymalnego działania zgodnie z przeprowadzoną analizą przedwdrożeniową
	- g) Dostarczyć wszelką niezbędną dokumentację

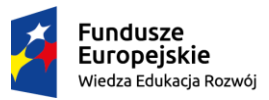

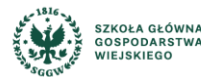

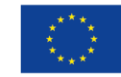

### **10. Szkolenia**

- 1. W ramach realizacji zamówienia Wykonawca przeprowadzi w siedzibie Zamawiającego lub w formie e-learningowej z udziałem prowadzącego:
	- a. szkolenia z administrowania Systemem dla grupy maksymalnie 5 administratorów w wymiarze nie krótszym jak 32 godzin,
	- b. szkolenie z obsługi Systemu dla zespołu maksymalnie 90 użytkowników w podziale na grupy nie większe jak 15 Użytkowników dla szkoleń stacjonarnych modułów w wymiarze łącznym 96 godzin (6 grup po 16 godz.). W porozumieniu z Zamawiającym dopuszcza się realizację całości lub części szkoleń online.
- 2. W trakcie szkoleń szczególny nacisk położony będzie na te funkcjonalności oraz obsługę procesów, które na co dzień będą obsługiwać uczestnicy danego szkolenia.
- 3. Materiały szkoleniowe w postaci dedykowanych dla danej grupy podręczników (w formie elektronicznej) w języku polskim zapewni Wykonawca. Podręczniki szkoleniowe będą sprawdzane pod względem kompletności, poprawności, aktualności oraz szczegółowości.
- 4. Materiały szkoleniowe w wersji elektronicznej zostaną przekazane grupie szkolonej najpóźniej na dwa dni robocze przed planowanym szkoleniem.
- 5. Wszystkie materiały będą zawierały opis wersji Systemu przeznaczonej do uruchomienia.
- 6. Koszt materiałów szkoleniowych ponosi Wykonawca.
- 7. Szkolenia administratorów prowadzone niezależnie od szkoleń dla użytkowników.
- 8. W szkoleniu administratorów mogą uczestniczyć dodatkowe osoby wskazane przez Zamawiającego.
- 9. Szkolenia będą przeprowadzone jako zajęcia teoretyczne i praktyczne.
- 10. Na potrzeby szkoleń Zamawiający zapewni sale, stacje robocze oraz pozostałą infrastrukturę (rzutnik, sieć, itp.).
- 11. W szkoleniu dla użytkowników Systemu mogą uczestniczyć administratorzy.
- 12. Wykonawca określi liczbę oraz zakres szkoleń niezbędną do pozyskania wiedzy koniecznej do obsługi Systemu. Wymagana jest akceptacja zakresu oraz liczby zaproponowanych przez Wykonawcę szkoleń przez upoważnionego przedstawiciela Zamawiającego.
- 13. Zamawiający przedstawi Wykonawcy listę osób skierowanych na szkolenie na najpóźniej 3 dni robocze przed rozpoczęciem pierwszego szkolenia.
- 14. Wszystkie szkolenia zostaną zrealizowane na w pełni sparametryzowanym Systemie, zgodnym z OPZ.
- 15. Dodatkowo dopuszcza się opracowanie i prowadzenie przez wykonawcę szkoleń e-learningowych, w celu osiągnięcia maksymalnego poziomu wiedzy. Szkolenia e-learningowe muszą być szkoleniami aktywnymi – prowadzonymi on-line.

## **11. Warunki gwarancji i rękojmi.**

1) Wykonawca udzieli minimum 36 miesięcznej gwarancji (jako usługę świadczenia utrzymania powdrożeniowego) na poprawną pracę dostarczonej aplikacji. Gwarancja obejmie wszystkie elementy aplikacji dostarczone przez Wykonawcę. Termin rozpoczęcia gwarancji liczony jest od następnego dnia od dnia podpisania Protokołu Odbioru. W ramach udzielonej gwarancji Wykonawca zobowiązuje się na wniosek Zamawiającego bezpłatnie usuwać wykryte błędy. Czas naprawy Zamawiający uzależnia od charakteru błędu:

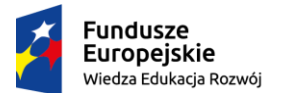

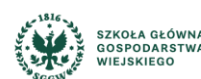

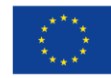

- a) błąd krytyczny (Zgłoszenie klasy A) Błąd, którego specyfikę można opisać jako zatrzymanie lub poważne zakłócenie pracy, w szczególności polegające na niemożności realizacji jednej z funkcji związanej z obsługą i wspomaganiem procesów biznesowych np. niedostępność serwisu dla studentów w wyniku błędu
- b) błąd niekrytyczny (Zgłoszenie klasy B) błąd ograniczający realizację podstawowych procesów, którego specyfikę można opisać jako zakłócenie pracy, w szczególności polegające na ograniczeniu realizacji lub uciążliwości w realizacji jednej z funkcji związanej z obsługą i wspomaganiem procesów biznesowych. Istnieje obejście danego błędu.
- c) błąd nieistotny (Zgłoszenie klasy C) błędy trywialne nie powodujące braku możliwości realizacji podstawowych procesów w systemie "Usterka (Zgłoszenie klasy C)" - Błąd, którego specyfikę można opisać jako: zakłócenie pracy mogące mieć wpływ na funkcjonalność, natomiast nie ograniczające zdolności operacyjnych w obrębie obsługi i wspomagania procesów biznesowych
- d) Typ zgłoszenia/problemu Czas Reakcji (Godzina robocza) / Czas Naprawy(Godzina robocza) błąd krytyczny (A) / 4 / 8 błąd niekrytyczny (B) / 48 / 96 błąd nieistotny (C) / w kolejnej aktualizacji systemu / w kolejnej aktualizacji systemu "Godzina robocza" - oznacza jednostkę czasu trwającą 60 minut w Dniu roboczym; "Czas Reakcji" – czas liczony od momentu zgłoszenia błędu przez Zamawiającego do chwili przekazania przez Wykonawcę informacji o rozpoczęciu usuwania błędu; "Czas Naprawy" – oznacza maksymalny czas, w którym Wykonawca zobowiązany jest usunąć błąd Systemu. Czas Naprawy liczony jest od momentu przekazania przez Wykonawcę informacji o rozpoczęciu usuwania błędu.
- 2) W ramach udzielonej gwarancji Wykonawca zapewni pełne wsparcie oferowanego produktu
	- we wszystkich obszarach realizowanego projektu w języku polskim, obejmujące:
		- a) analizę problemów zgłoszonych przez użytkowników aplikacji
		- b) Obsługę zgłoszeń serwisowych
		- c) Utrzymanie integracji
		- d) wsparcie w zakresie publikacji kursów
- 3) W szczególności Wykonawca zapewni wsparcie udostępnianych narzędzi obejmujące:
	- a) Wsparcie techniczne i funkcjonalne:
		- Rozwiązywanie problemów i udzielanie odpowiedzi na pytania, dotyczące wykorzystania poszczególnych funkcjonalności narzędzi
	- b) Rozwiązywanie problemów z środowiskiem systemu, w szczególności:
		- Problemy z autoryzacją użytkowników
		- Problemy z dostępem do danych
		- Obsługa komunikatów błędów generowanych przez narzędzia
		- Niedostępność usług

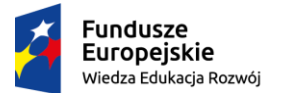

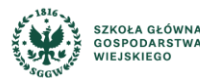

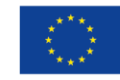

- c) Realizowane wsparcie techniczne i funkcjonalne musi być dostępne dla użytkowników systemu w dni robocze w godzinach od 8:00 do 16:00 poprzez system helpdesk (system obsługi zgłoszeń)
- d) Wsparcie prowadzone będzie w języku polskim
- 4) Wykonawca zapewni pełne wsparcie wykonanych integracji z panelem dydaktycznym Zamawiającego. Zapewni pełną zgodność oferowanego produktu z wykonanym wdrożeniem i integracją. Wykonawca zapewni pełną kompatybilność wykonanych integracji z nowymi wersjami oprogramowania. Niedopuszczalna jest sytuacja w której nie będzie możliwe wgranie nowej wersji oprogramowania ze względu na brak zgodności z wykonanym wdrożeniem, przeprowadzoną integracją czy wykonanymi zmianami w oprogramowaniu dostarczonym w ramach projektu.
- 5) Zamawiający wymaga przedłużenia rękojmi na czas trwania gwarancji.

### **12. Wymagania dotyczące Asysty Technicznej**

- 1) Wykonawca zapewni Asystę Techniczną dla wdrożonego Systemu w okresie od dnia zawarcia Umowy do dnia 28.02.2022 r. w wymiarze 100 Roboczogodzin, w ramach której zobowiązuje się do:
	- a) rozwiązywania problemów powstałych w trakcie konfiguracji oraz eksploatacji Systemu MOOC wynikających z przyczyn innych niż objęte Gwarancją
	- b) udzielania konsultacji i wykonywanie prac w zakresie optymalnej konfiguracji i eksploatacji Systemu MOOC
	- c) modyfikacji funkcjonalności platformy poprzez modyfikację Zamawiający rozumie nie tylko parametryzację i rekonfigurację platformy, ale również modyfikację funkcjonalności platformy wymagające modyfikacji kodu źródłowego oferowanego rozwiązania
	- d) przeprowadzania szkoleń ze zmian w Systemie wynikających z prac wykonanych w ramach Asysty Technicznej.

### **13. Wymagania dotyczące Wykonawców**

- 1) Wykonawca musi być producentem oferowanego rozwiązania lub autoryzowanym przedstawicielem producenta w zakresie dostarczania, wdrażania i modyfikacji rozwiązania.
- 2) Wykonawca musi posiadać prawo do modyfikacji kodu źródłowego do oferowanego rozwiązania w zakresie:
	- a) Wyglądu interfejsu użytkownika w tym dostosowania do identyfikacji wizualnej Uczelni
	- b) Wprowadzania zmian do kodu źródłowego oferowanego rozwiązania, w tym wprowadzania modyfikacji funkcjonalnych w celu zapewnienia zgodności rozwiązania z ustawodawstwem polskim

## **14. Opcje**

Zamawiający zastrzega sobie prawo do zakupu dodatkowych 100 h Asysty Technicznej w zakresie obsługi dostarczonej platformy.